# Chapter 1: Getting Started with the ESP8266

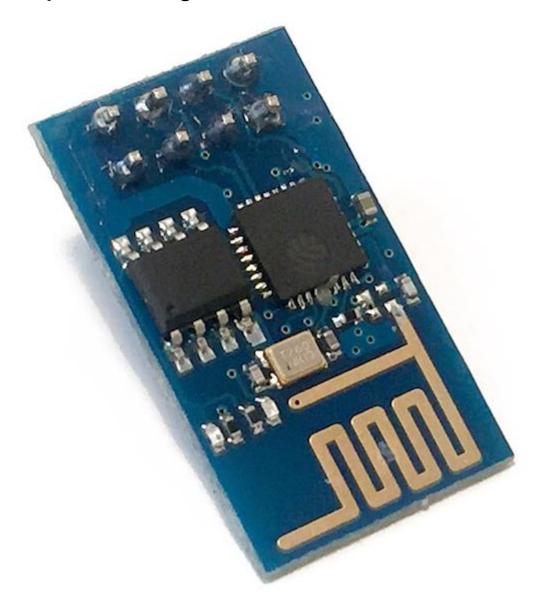

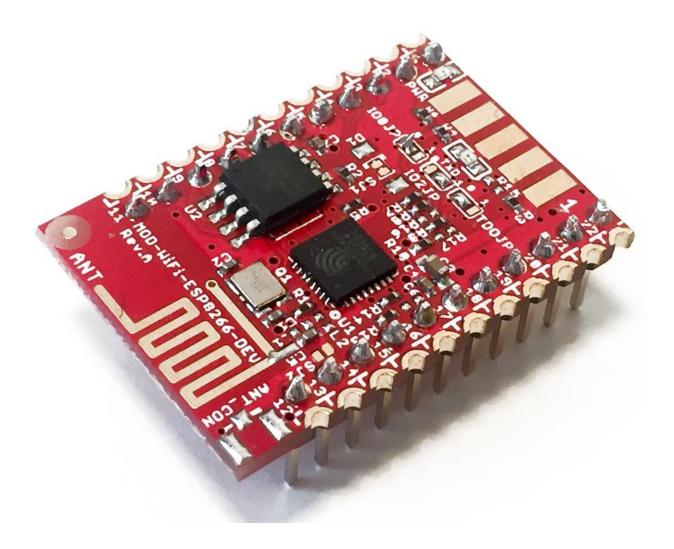

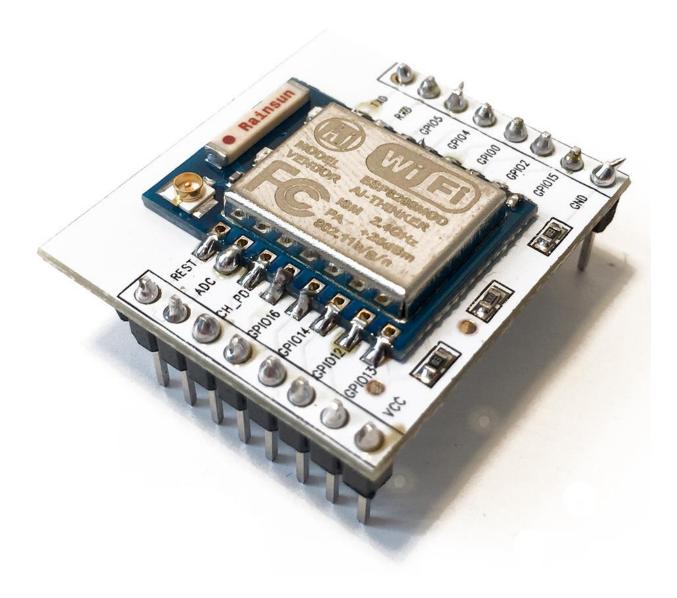

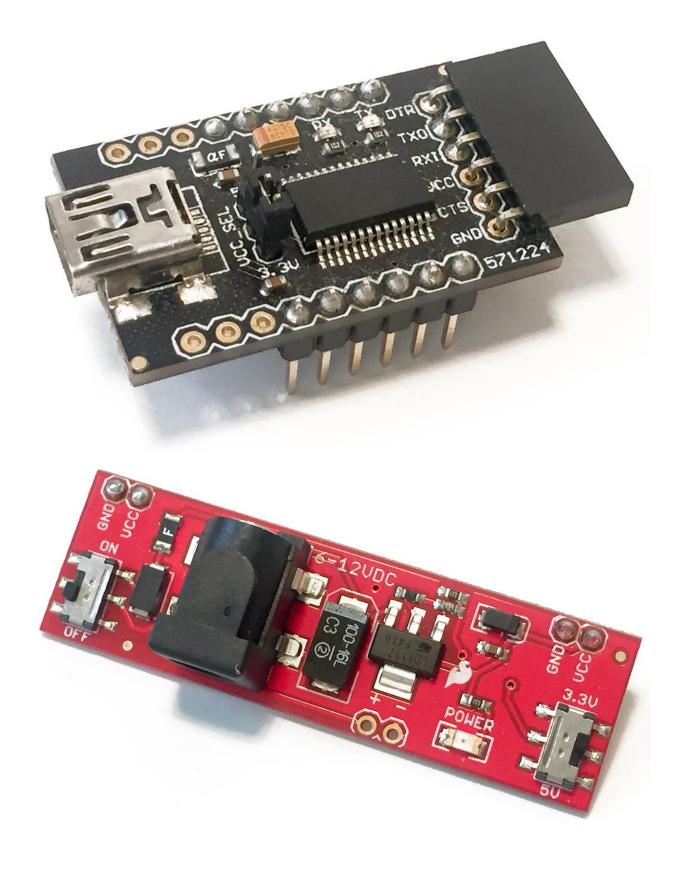

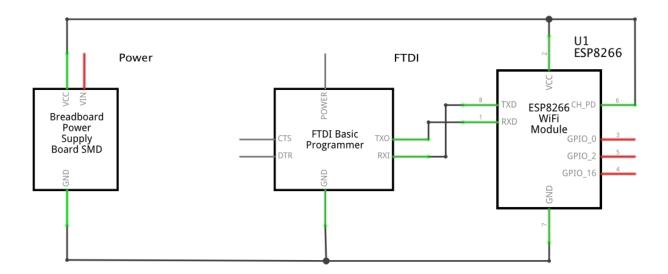

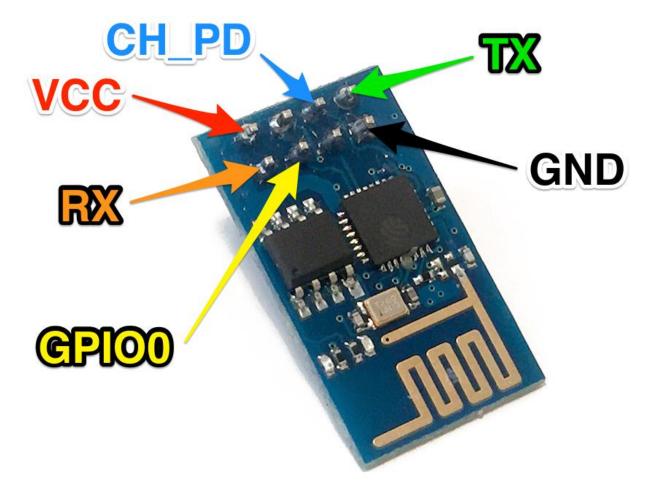

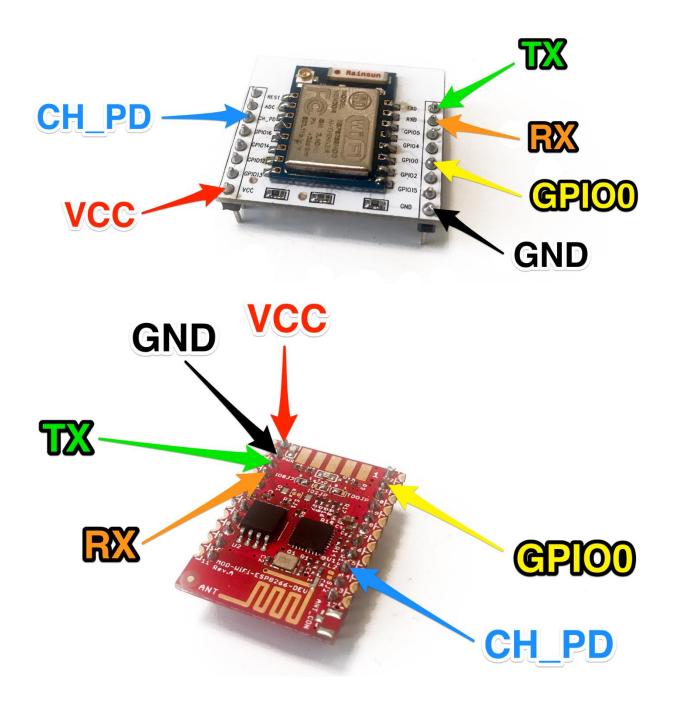

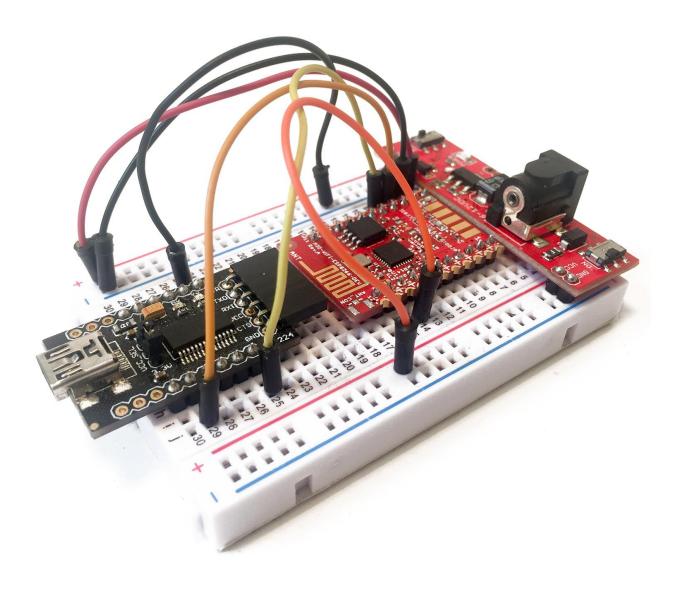

|                                                                                                    | Preferences                                                         |                 |
|----------------------------------------------------------------------------------------------------|---------------------------------------------------------------------|-----------------|
|                                                                                                    | Settings Network                                                    |                 |
| Sketchbook location:                                                                                                    |                                                                     |                 |
| /Users/marco/Dropbox/Ardu                                                                                                    | ino                                                                 | Browse          |
| Editor language:                                                                                                    | System Default (requires rest                                       | art of Arduino) |
| Editor font size:                                                                                                    | 16                                                                  |                 |
| Interface scale:                                                                                                    | ✓ Automatic 100 ℃% (requires restart of Arduino)                    |                 |
| Show verbose output during:                                                                                                    | compilation upload                                                  |                 |
| Compiler warnings:                                                                                                    | None ᅌ                                                              |                 |
| <ul> <li>Display line numbers</li> <li>Enable Code Folding</li> <li>Verify code after upload</li> <li>Use external editor</li> <li>Check for updates on star</li> <li>Update sketch files to new</li> <li>Save when verifying or upl</li> </ul> | extension on save (.pde -> .ino)                                    |                 |
| Additional Boards Manager UR                                                                                                    | Ls: http://arduino.esp8266.com/stable/package_esp8266com_index.json |                 |
| More preferences can be edited<br>/Users/marco/Library/Arduino<br>(edit only when Arduino is not                                                                                                    | p15/preferences.txt                                                 |                 |
|                                                                                                    | ОК                                                                  | Cancel          |

# Chapter 2: First Projects with the ESP8266

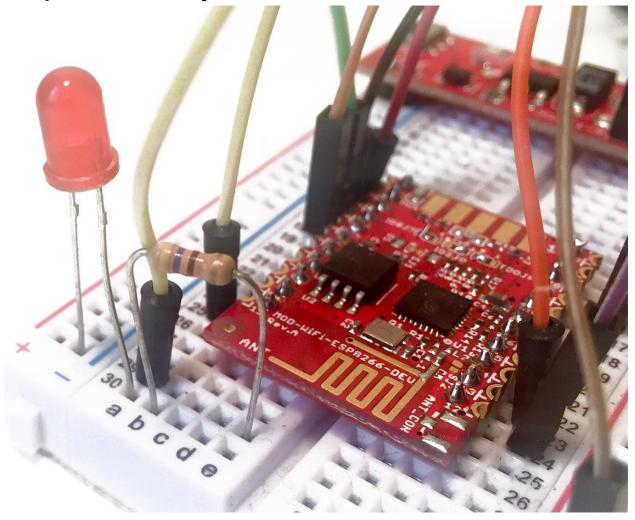

| lev/tty                                                                                                    | y.usbserial-A9014TM4 |      |
|----------------------------------------------------------------------------------------------------|----------------------|------|
|                                                                                                    |                      | Send |
| background-color: #fff;                                                                                                    |                      |      |
| }                                                                                                    |                      |      |
| div {                                                                                                    |                      |      |
| width: auto;                                                                                                    |                      |      |
| margin: 0 auto;                                                                                                    |                      |      |
| <pre>border-radius: 0; padding: 1em;</pre>                                                                                                    |                      |      |
| }                                                                                                    |                      |      |
| }                                                                                                    |                      |      |
|                                                                                                    |                      |      |
|                                                                                                    |                      |      |
| <body><br/><div><br/><h1>Example Domain</h1><br/>This domain is established to be u<br/>domain in examples without prior coor<br/></div></body> |                      |      |

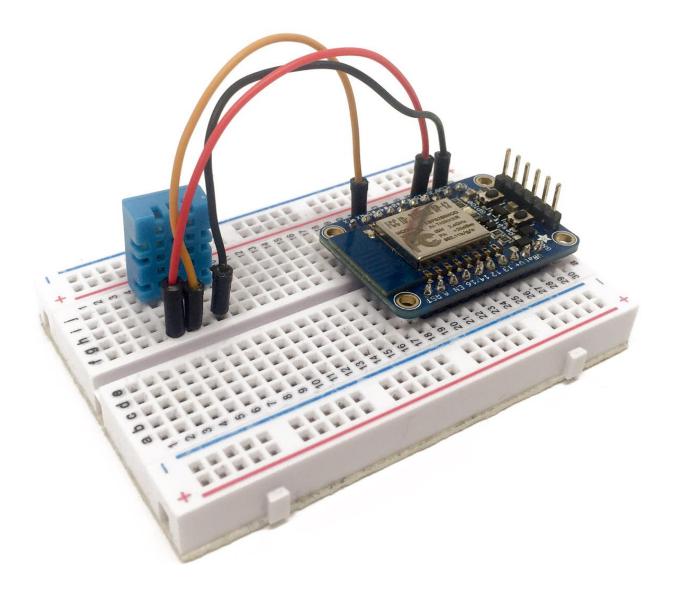

|                                                         | /dev/cu.usbserial-A9014TM4 |      |    |
|---------------------------------------------------------|----------------------------|------|----|
|                                                         |                            | Send |    |
| <br>WiFi connected<br>Server started<br>192.168.115.105 |                            |      |    |
| Autoscroll                                              | Both NL & CR ᅌ 115200      | baud | \$ |

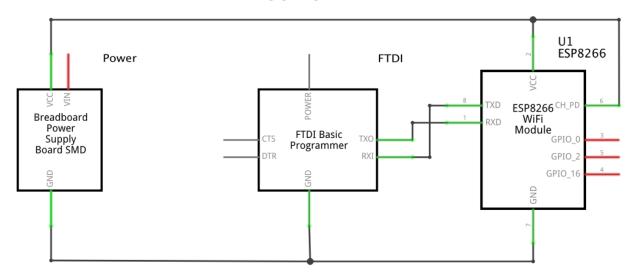

# Chapter 3: Cloud Data Logging with the ESP8266

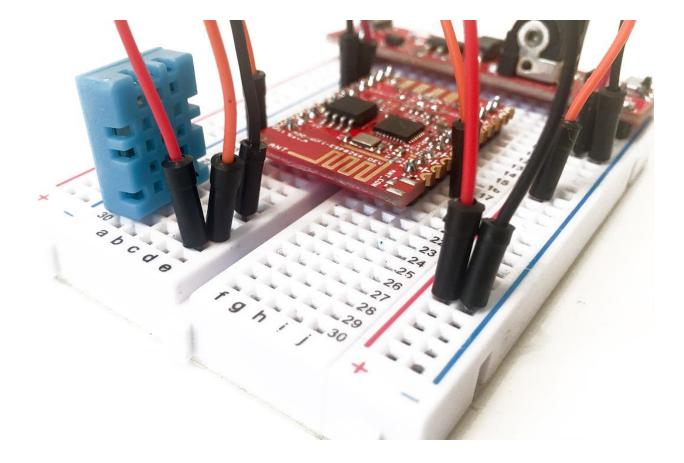

|   |                             |                          |             | _ |
|---|-----------------------------|--------------------------|-------------|---|
|   | DATASOURCE                  |                          |             |   |
|   | A datasource for connecting | g to things at dweet.io. |             |   |
| + | TYPE                        | Dweet.io                 |             |   |
|   | NAME                        | ESP8266                  | ]           |   |
|   | THING NAME                  | myesp8266                |             |   |
|   | KEY                         |                          |             |   |
|   |                             |                          |             |   |
|   |                             |                          | SAVE CANCEL |   |

| Gauge 🗸                               |                                                                |                                                         |                                                                  |
|---------------------------------------|----------------------------------------------------------------|---------------------------------------------------------|------------------------------------------------------------------|
| Temperature                           |                                                                |                                                         |                                                                  |
| datasources["ESP8266"]["temperature"] |                                                                | 🔀 .JS EDITOR                                            |                                                                  |
| C                                     |                                                                |                                                         |                                                                  |
| 0                                     |                                                                |                                                         |                                                                  |
| 40                                    |                                                                |                                                         |                                                                  |
|                                       |                                                                | SAVE                                                    | CANCEL                                                           |
|                                       | Temperature<br>datasources["ESP8266"]["temperature"]<br>C<br>0 | Temperature datasources["ESP8266"]["temperature"]  C  0 | Temperature   datasources["ESP8266"]["temperature"]   C   0   40 |

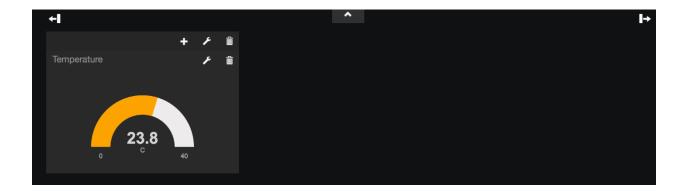

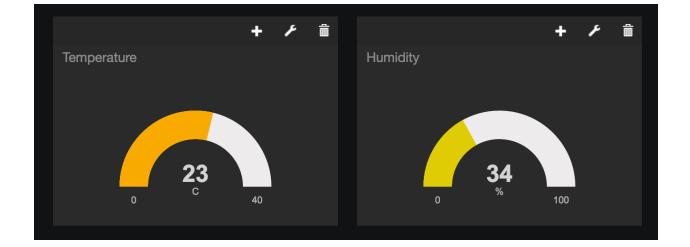

| WIDGET           |                                    |   |              |        |
|------------------|------------------------------------|---|--------------|--------|
| TYPE             | Sparkline                          |   |              |        |
| TITLE            | Temperature                        | ] |              |        |
| VALUE            | datasources["Data"]["temperature"] |   | 🔀 .JS EDITOR |        |
|                  | NO                                 |   |              |        |
| SPARKLINE LABELS |                                    |   |              |        |
|                  |                                    |   |              |        |
|                  |                                    |   | SAVE         | CANCEL |

| WIDGET           |                                 |   |              |        |
|------------------|---------------------------------|---|--------------|--------|
|                  |                                 |   |              |        |
| TYPE             | Sparkline                       | • |              |        |
|                  |                                 |   |              |        |
| TITLE            | Humidity                        |   |              |        |
|                  |                                 |   |              |        |
| VALUE            | datasources["Data"]["humidity"] |   | 🔀 .JS EDITOR |        |
| ADD              |                                 |   |              |        |
| INCLUDE LEGEND   | NO                              |   |              |        |
|                  |                                 |   |              |        |
| SPARKLINE LABELS |                                 |   |              |        |
|                  |                                 |   |              |        |
|                  |                                 |   |              |        |
|                  |                                 |   | SAVE         | CANCEL |

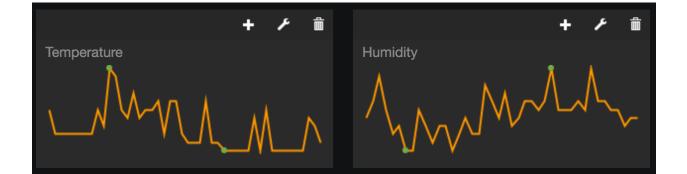

# **Chapter 4: Control Devices from Anywhere**

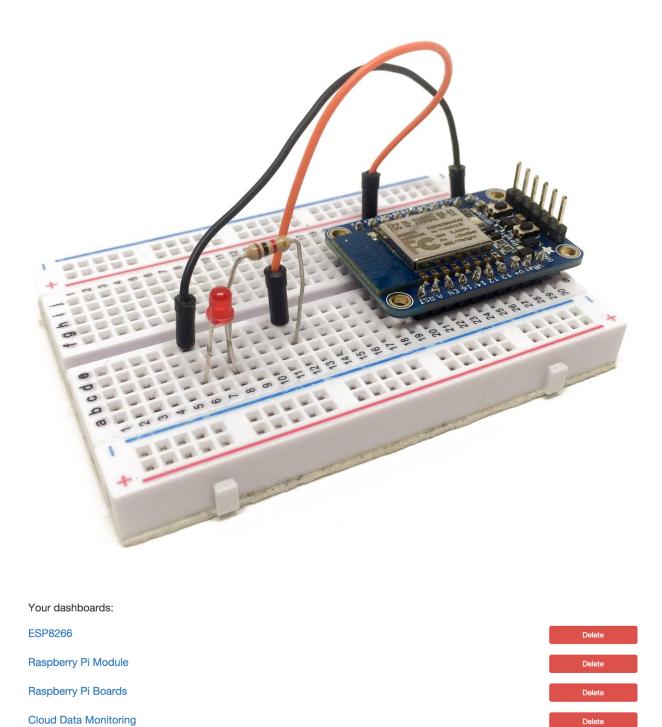

New dashboard title...

Add a new dashboard

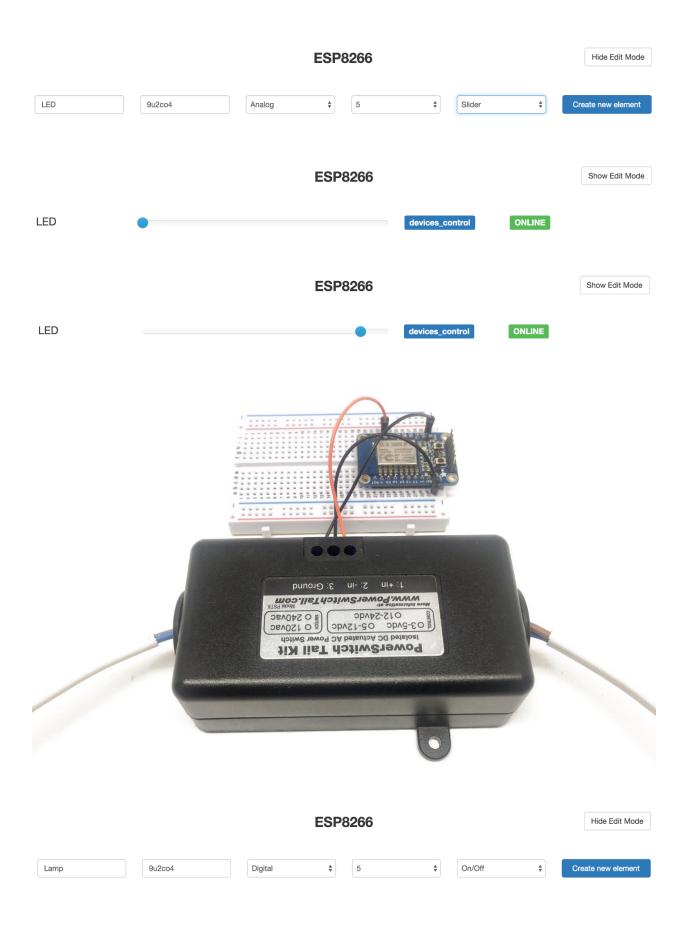

| ESP8266 |    |     |                 |        | Show Edit Mode |
|---------|----|-----|-----------------|--------|----------------|
| Lamp    | On | Off | devices_control | ONLINE |                |

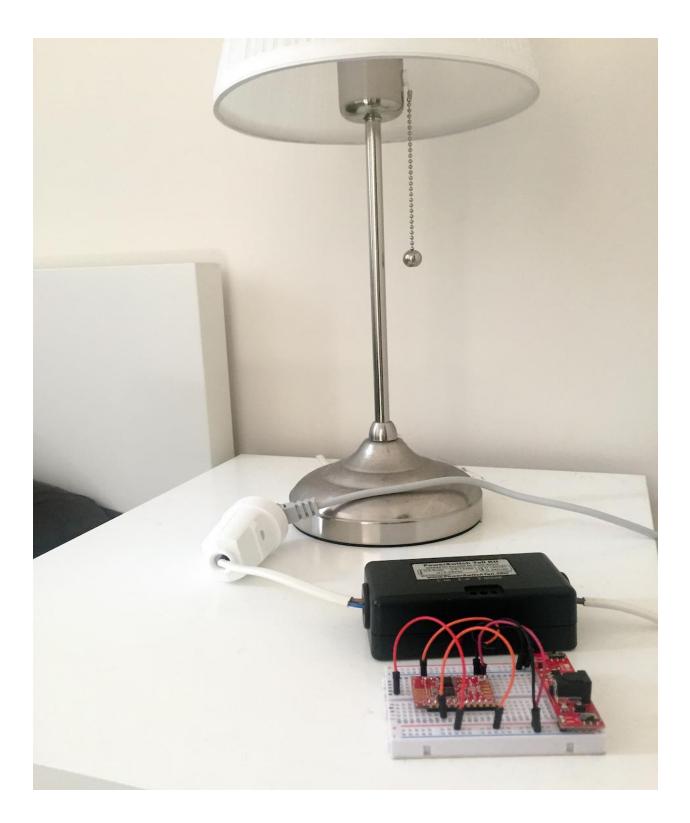

### **Chapter 5: Interacting With Web Services**

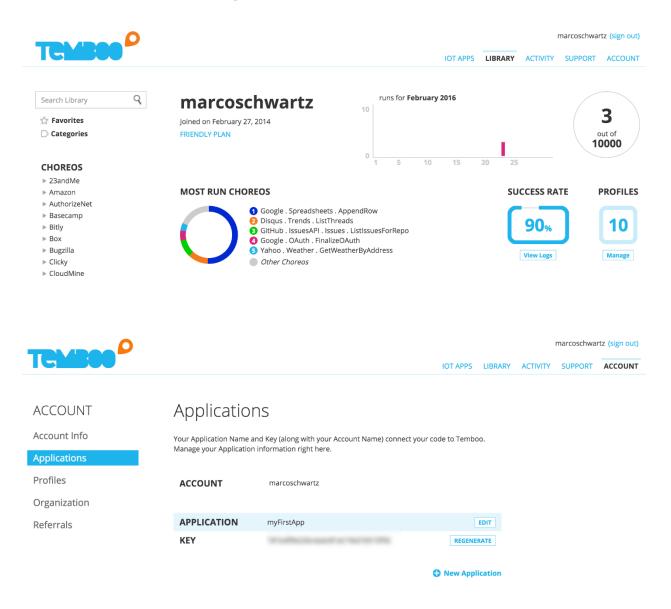

# Tell us about your shield

| Name               | ESP8266         |                        |   |
|--------------------|-----------------|------------------------|---|
| Shield Type        | Arduino WiFi    | Ŧ                      |   |
| Security Type      | WPA             | V                      |   |
| SSID               | Jarex_5A        |                        |   |
| Password           | •••••           |                        |   |
|                    |                 | Cancel Save            |   |
| Arduino            | •               | (( <b>Q</b> )) ESP8266 | Ÿ |
| 🔘 Want to stream s | ensor data? 🔹 🔻 |                        |   |

### Yahoo . Weather . GetWeatherByAddress 🏫

Retrieves the Yahoo Weather RSS Feed for any specified location by address.

## Is this Choreo triggered by a sensor event? INPUT Save Profile Abc Address The address to be searched. lublin OPTIONAL INPUT Run 📀 Successful run at 02:30 ET OUTPUT **CODE** Download 🕓 #include <SPI.h> #include <WiFi.h> #include <WiFiClient.h> #include <Temboo.h> #include "TembooAccount.h" // Contains Temboo account information WiFiClient client;

int numRuns = 1; // Execution count, so this doesn't run forever int maxRuns = 10; // Maximum number of times the Choreo should be executed

void setup() {
 Serial.begin(9600);

// For debugging, wait until the serial console is connected
delay(4000);
while(!Serial);

COPY

| /dev/cu.usbserial-A9014TM4                            |              |                  |           |
|-------------------------------------------------------|--------------|------------------|-----------|
|                                                       |              |                  | Send      |
| High                                                  |              |                  |           |
| 41                                                    |              |                  |           |
| ForecastText                                          |              |                  |           |
| Cloudy                                                |              |                  |           |
| Temperature                                           |              |                  |           |
| 37                                                    |              |                  |           |
| ConditionText                                         |              |                  |           |
| Light Rain                                            |              |                  |           |
| WOEID                                                 |              |                  |           |
| 505477                                                |              |                  |           |
| ForecastCode                                          |              |                  |           |
| 26                                                    |              |                  |           |
| Pressure                                              |              |                  |           |
| 28.9                                                  |              |                  |           |
| ConditionCode                                         |              |                  |           |
| 11                                                    |              |                  |           |
| Response                                              |              |                  |           |
| xml version="1.0" encoding="UTF-8" standalone="yes" ? |              |                  |           |
|                                                       |              |                  |           |
| ✓ Autoscroll                                          | Both NL & CR | <b>0600 baud</b> | <b>\$</b> |

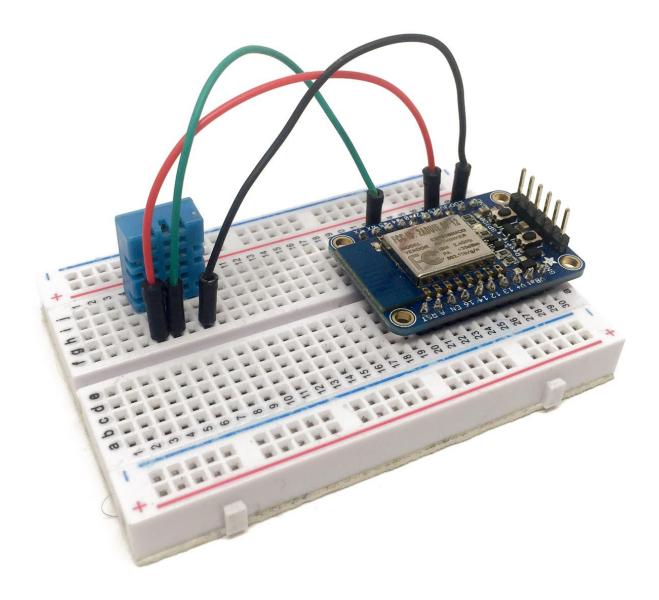

# **Twitter Apps**

Create New App

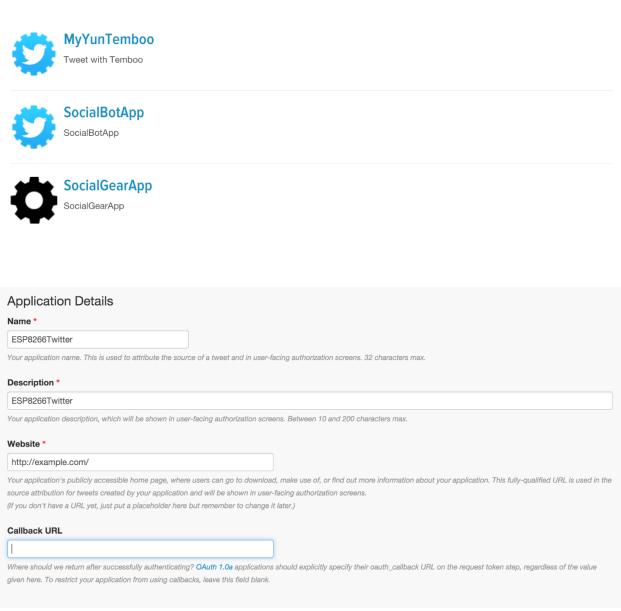

### **Application Settings**

Your application's Consumer Key and Secret are used to authenticate requests to the Twitter Platform.

| Access level           | Read and write (modify app permissions) |                         |  |  |
|------------------------|-----------------------------------------|-------------------------|--|--|
| Consumer Key (API Key) | tokens)                                 | (manage keys and access |  |  |

### **Application Settings**

Keep the "Consumer Secret" a secret. This key should never be human-readable in your application.

| Consumer Key (API Key)  |                                         |  |
|-------------------------|-----------------------------------------|--|
| Consumer Secret (API Se | ecret)                                  |  |
| Access Level            | Read and write (modify app permissions) |  |
| Owner                   | MarcoSchwartz                           |  |
| Owner ID                |                                         |  |

#### Your Access Token

This access token can be used to make API requests on your own account's behalf. Do not share your access token secret with anyone.

| Access Token        |                                         |
|---------------------|-----------------------------------------|
| Access Token Secret | and an instant state when the and helps |
| Access Level        | Read and write                          |
| Owner               | MarcoSchwartz                           |
| Owner ID            | 81862926                                |

| INPUT                                                                                                    | Save Profile |
|----------------------------------------------------------------------------------------------------|--------------|
| Abc AccessToken                                                                                                    |              |
| The Access Token provided by Twitter or retrieved during the OAuth process.                                                                                                    |              |
| I MARKED AND THE REAL PROPERTY AND ADDRESS OF THE REAL PROPERTY AND ADDRESS OF THE REAL PROPERTY AND ADDRESS OF THE REAL PROPERTY AND ADDRESS OF THE REAL PROPERTY ADDRESS OF THE REAL PROPERTY ADDRESS OF THE REAL PROPERT | 0            |
|                                                                                                    |              |
| Abc AccessTokenSecret                                                                                                    |              |
| The Access Token Secret provided by Twitter or retrieved during the OAuth process.                                                                                                    |              |
| and the second control of the second designs.                                                                                                    | 0            |
|                                                                                                    |              |
| Abc ConsumerKey                                                                                                    |              |
| The API Key (or Consumer Key) provided by Twitter.                                                                                                    |              |
| ALL AND ALL AND A                                                                                                    | 0            |
|                                                                                                    |              |
| Abc ConsumerSecret<br>The API Secret (or Consumer Secret) provided by Twitter.                                                                                                    |              |
|                                                                                                    |              |
| •                                                                                                    | 0            |
| Ctatual Indata                                                                                                    |              |
| Abc StatusUpdate<br>The text for your status update. 140-character limit.                                                                                                    |              |
|                                                                                                    |              |
| Just a test tweet                                                                                                    |              |
| ► OPTIONAL INPUT                                                                                                    |              |
|                                                                                                    |              |
|                                                                                                    | —( Run 📀 )   |

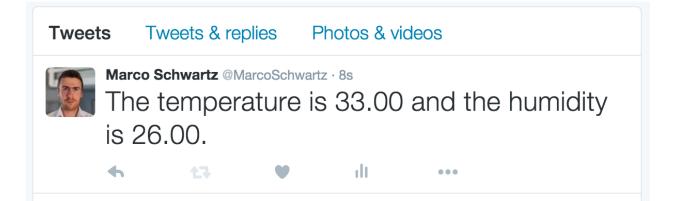

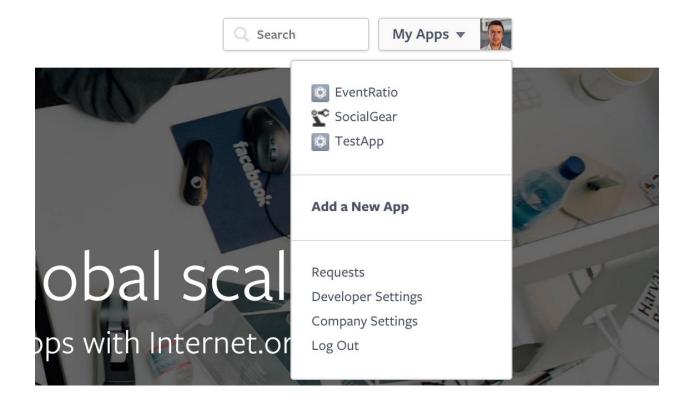

# Add a New App

Select a platform to get started

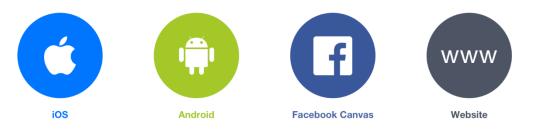

If you're developing on another platform or want to skip this step for now, use the **basic setup**.

| Start Over |                            |                                                  | Skip and Create App ID |
|------------|----------------------------|--------------------------------------------------|------------------------|
|            | www                        | f Log in with Fricebook<br>8' Log in with Google |                        |
|            | Quick Start for Website    | er<br>Ernst Adoress (2)<br>Permoid (2)           |                        |
| 1          | ESP8266                    | K statu britanings                               |                        |
|            | Create New Facebook App ID |                                                  |                        |

| fell us abo   | out your website |  |  |
|---------------|------------------|--|--|
| lite URL      | -                |  |  |
| http://temboo | o.com            |  |  |
|               |                  |  |  |
|               |                  |  |  |
| Next          |                  |  |  |

| Dashboard |                                                  |                       |                                        |      |
|-----------|--------------------------------------------------|-----------------------|----------------------------------------|------|
|           | ESP8266 O<br>This app is in development mode and | can only be used by a | app admins, developers and testers [?] |      |
|           | App ID                                           | API Version [?]       | App Secret                             |      |
|           |                                                  | v2.5                  | •••••                                  | Show |

| es          | Client OAuth Login<br>Enables the standard OAuth client token flow. Secure your application<br>which token redirect URIs are allowed with the options below. Disab |                                                                                                    |
|-------------|----------------------------------------------------------------------------------------------------|----------------------------------------------------------------------------------------------------|
| 25          | Web OAuth Login<br>Enables web based OAuth client login for<br>building custom login flows. [?]                                                                    | Force Web OAuth Reauthentication<br>When on, prompts people to enter their<br>Facebook password in order to log in on the<br>web. [?] |
| No          | Embedded Browser OAuth Login<br>Enables browser control redirect uri for<br>OAuth client login. [?]                                                                |                                                                                                    |
| id OAuth    | redirect URIs                                                                                                    |                                                                                                    |
| tps://marco | oschwartz.temboolive.com/callback/ ×                                                                                                    |                                                                                                    |

#### INPUT

#### Abc AppID

The App ID provided by Facebook.

#### Abc Scope

A comma-separated list of permissions to request access for (i.e. "publish\_actions,read\_mailbox"). For more information see Choreo notes.

**—** 

Run 📀

#### OPTIONAL INPUT

| INPUT                                                                                      | Save Profile                       |
|--------------------------------------------------------------------------------------------|------------------------------------|
| Abc AppID                                                                                  |                                    |
| The App ID provided by Facebook.                                                           |                                    |
|                                                                                            | 0                                  |
| Abc AppSecret                                                                              |                                    |
| The App Secret provided by Facebook.                                                       |                                    |
|                                                                                            | 0                                  |
| Abc CallbackID                                                                             |                                    |
| The callback token returned by the InitializeOAuth Choreo. Used after the user authorizes. | to retrieve the authorization code |
|                                                                                            |                                    |
| OPTIONAL INPUT                                                                             |                                    |
|                                                                                            |                                    |
|                                                                                            | Run 📀                              |

#### **V**OUTPUT

Successful run at 03:56 ET

#### Abc AccessToken

The access token for the user that has granted access to your application.

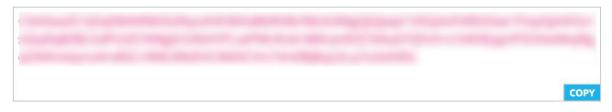

### Facebook . Publishing . Post 😭

Adds an entry to a user's profile feed.

#### Is this Choreo triggered by a sensor event?

#### INPUT 🕢 Get OAuth Tokens

Abc AccessToken

The access token retrieved from the final step of the OAuth process.

Run 📀

Abc Link

Link to Post. Supply either a message or a link

#### Abc Message

The message to Post. Supply either a message or a link.

#### OPTIONAL INPUT

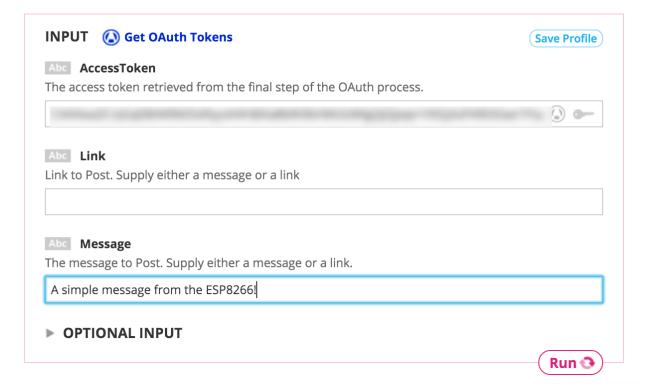

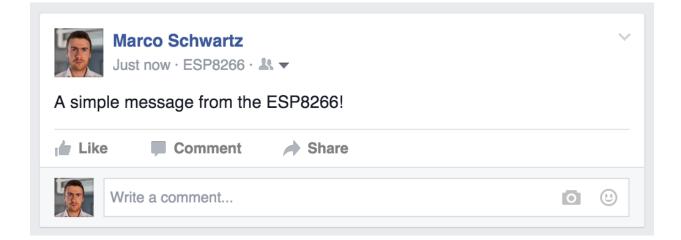

# Chapter 6: Machine-to-Machine Communications

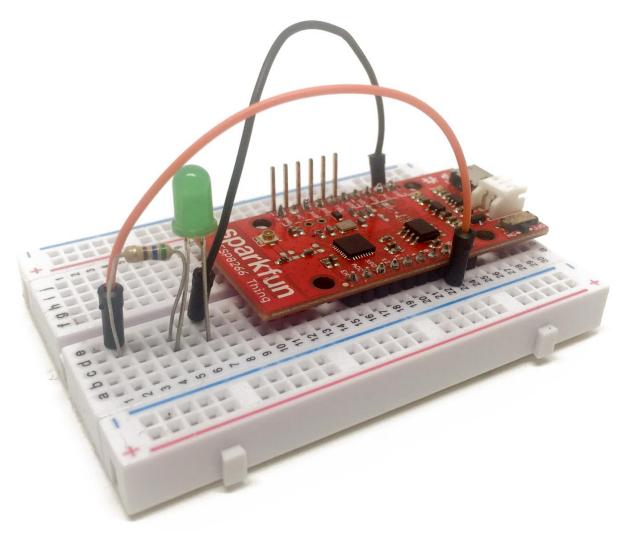

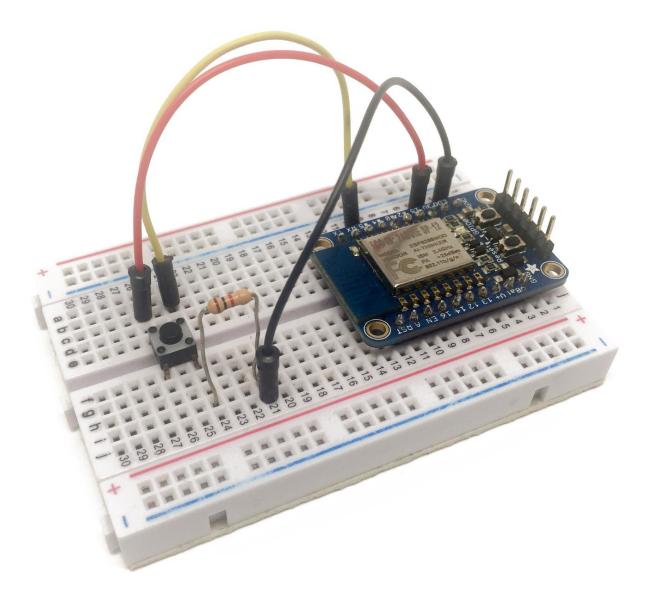

# Choose Trigger Channel step 1 of 7 Showing Channels that provide at least one Trigger. View all Channels

# maker

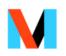

Maker

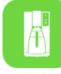

WeMo Coffeemaker

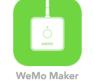

# M Choose a Trigger

step 2 of 7

back 🔺

### Receive a web request

This Trigger fires every time the Maker Channel receives a web request to notify it of an event. See "How to Trigger Events" on the Maker Channel page (https://iftt.com/maker) for more information.

# M Complete Trigger Fields

Receive a web request

### M Event Name

### button\_pressed

The name of the event, like "button\_pressed" or "front\_door\_opened"

# **Create Trigger**

# **Choose Action Channel**

step 4 of 7

step 3 of 7

back 🔺

Showing Channels that provide at least one Action. View all Channels

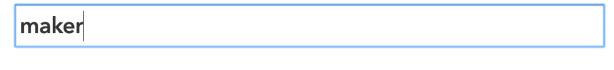

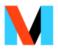

Maker

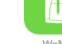

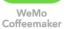

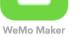

back 🔺

# Choose an Action step 5 of 7 Make a web request This Action will make a web request to a publicly accessible URL. NOTE: Requests may be rate limited.

# M Complete Action Fields

step 6 of 7

back 🔺

Make a web request

### M URL

### https://cloud.arest.io/01e47f/toggle

Surround any text with "<<<" and ">>>" to escape the content

### Method

GET © The method of the request e.g. GET, POST, DELETE

## M Content Type

application/json 🗘

## M Body

Surround any text with "<<<" and ">>>" to escape the content

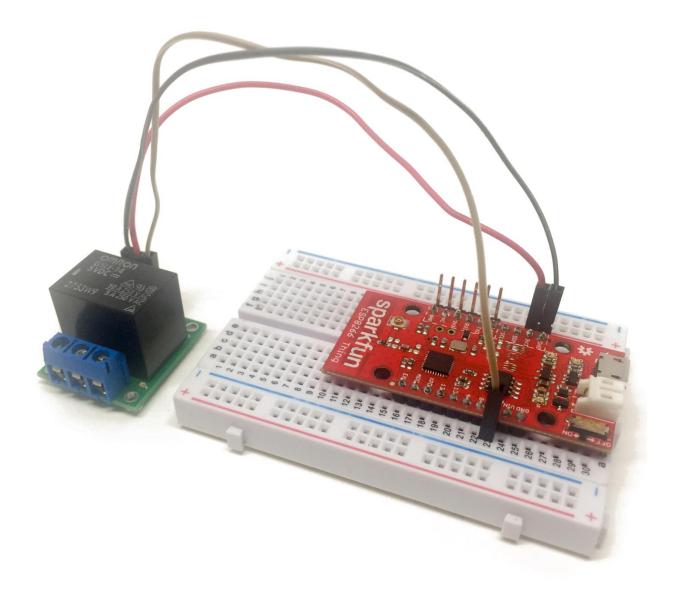

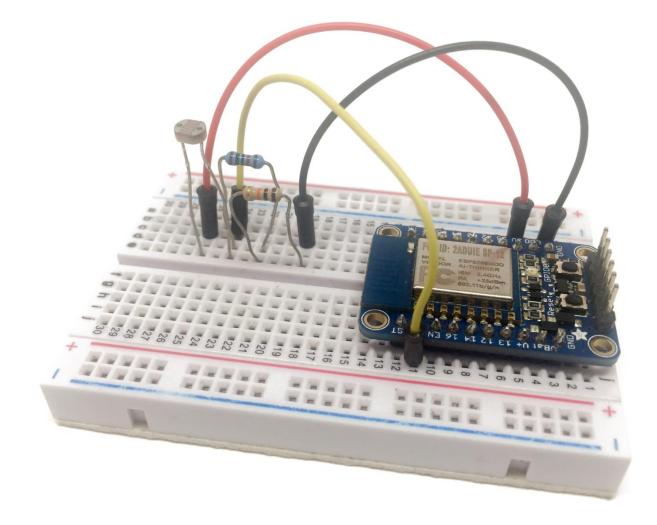

# M Complete Trigger Fields step 3 of 7

back 🔺

Receive a web request

# M Event Name

light\_level\_low

The name of the event, like "button\_pressed" or "front\_door\_opened"

# **Create Trigger**

# M Complete Action Fields

step 6 of 7

Make a web request

### M URL

https://cloud.arest.io/01e47f/digital/5/1

Surround any text with "<<<" and ">>>" to escape the content

### Method

GET © The method of the request e.g. GET, POST, DELETE

### M Content Type

application/json

Optional

### M Body

Surround any text with "<<<" and ">>>" to escape the content

# M Complete Trigger Fields

step 3 of 7

back 🔺

Receive a web request

### M Event Name

### light\_level\_high

The name of the event, like "button\_pressed" or "front\_door\_opened"

Create Trigger

back 🔺

# M Complete Action Fields

step 6 of 7

# Make a web request

### M URL

https://cloud.arest.io/01e47f/digital/5/0

Surround any text with "<<<" and ">>>" to escape the content

### Method

GET © The method of the request e.g. GET, POST, DELETE

### M Content Type

application/json

Optional

### M Body

Surround any text with "<<<" and ">>>" to escape the content

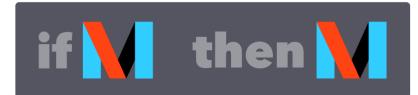

If Maker Event "light\_level\_high", then make a web request

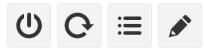

created less than a minute ago never run

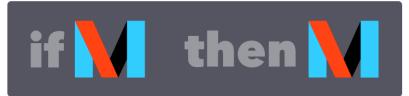

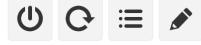

created 1 minute ago never run

If Maker Event "light\_level\_low", then make a web request

back 🔺

# **Chapter 7: Sending Notifications from the ESP8266**

# Create your free account

You're only seconds away from doing more with the products you love.

# Your Email

you@email.com

# **Choose a Password**

min 6 characters

**Create account** 

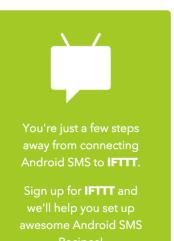

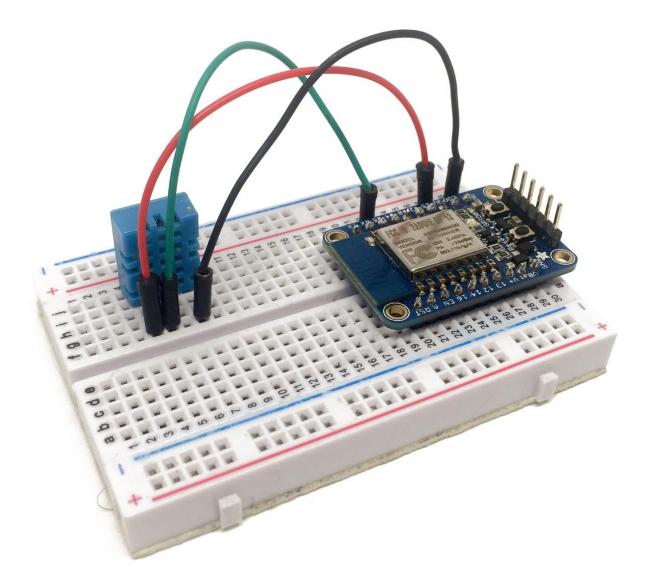

**DIY Electronics** 

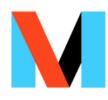

Maker

# Maker Channel All Channels

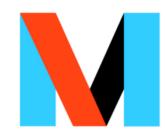

The Maker Channel allows you to connect IFTTT to your personal DIY projects. With Maker, you can connect a Recipe to any device or service that can make or receive a web request (aka webhooks). See how others are using the Maker Channel, or share your own experience at hackster.io.

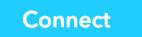

# Maker Channel All Channels

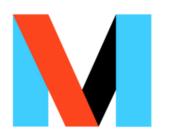

The Maker Channel allows you to connect IFTTT to your personal DIY projects. With Maker, you can connect a Recipe to any device or service that can make or receive a web request (aka webhooks). See how others are using the Maker Channel, or share your own experience at hackster.io.

**Reconnect Channel** 

Disconnect

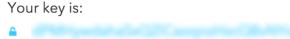

Connected as: marcoschwartz

How to Trigger Events

# Email Channel

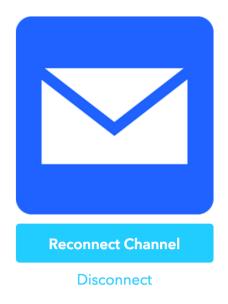

The Email Channel is a native IFTTT Channel for sending and receiving emails.

Email address: marcolivier.schwartz@gmail.com

IF Recipes run automatically in the background.

Create a Recipe

# Choose Trigger Channel

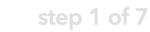

Showing Channels that provide at least one Trigger. View all Channels

# maker

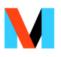

Maker

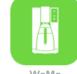

WeMo Coffeemaker

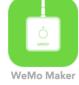

# M Complete Trigger Fields

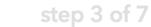

back 🔺

Receive a web request

### M Event Name

hello

The name of the event, like "button\_pressed" or "front\_door\_opened"

# **Create Trigger**

# **Choose Action Channel**

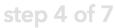

back 🔺

Showing Channels that provide at least one Action. View all Channels

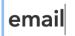

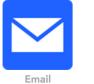

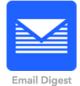

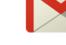

Gmail

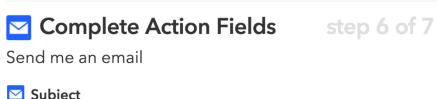

| <b>–</b> • • • • <b>,</b> • • • • • • • • • • • • • • • • • • • |                                |                                 |
|-----------------------------------------------------------------|--------------------------------|---------------------------------|
| Hello!                                                          |                                |                                 |
| 🔁 Body                                                          |                                |                                 |
| Just a message from you                                         | r ESP8266 :)                   |                                 |
|                                                                 |                                |                                 |
|                                                                 |                                |                                 |
| Create Action                                                   |                                |                                 |
| Pacipa ID 340632                                                | 59                             |                                 |
| Recipe ID 340632<br>Back to My Recipes                          | .50                            |                                 |
|                                                                 |                                | U Turn off                      |
| if 🔪                                                            | then 🗡                         | C Publish                       |
|                                                                 |                                | C Check no                      |
| Maker Event "hello"                                             | Send me an email at            | i Log                           |
|                                                                 | marcolivier.schwartz@gmail.com | Delete                          |
| Recipe Title                                                    |                                | created less that<br>minute ago |

If Maker Event "hello", then send me an email at marcolivier.schwartz@gmail.com

n a never run

back 🔺

use '#' to add tags

| • • • • /de                                        | /dev/cu.usbserial-A9014TM4                                                                                                    |  |  |  |
|----------------------------------------------------|----------------------------------------------------------------------------------------------------|--|--|--|
|                                                    | Send                                                                                                    |  |  |  |
|                                                    |                                                                                                    |  |  |  |
| WiFi connected                                     |                                                                                                    |  |  |  |
| IP address:                                        |                                                                                                    |  |  |  |
| Requesting URL: /trigger/hello/with/key            | and and a first second and the second second s                                                                                                    |  |  |  |
| HTTP/1.1 200 OK                                    |                                                                                                    |  |  |  |
| Server: Cowboy                                     |                                                                                                    |  |  |  |
| Connection: close                                  |                                                                                                    |  |  |  |
| X-Powered-By: Sad Unicorns                         |                                                                                                    |  |  |  |
| X-Top-Secrettt:                                    | (c) Table 6.48 (C) = 200 (c) 5.48 (c) 4.5 (c) 7.5 (c) 7.5 (c) 7.6 (c) 7.5 (c) 7.6 (c) 7.6 ( |  |  |  |
| Content-Type: text/html; charset=utf-8             |                                                                                                    |  |  |  |
| Content-Length: 45                                 |                                                                                                    |  |  |  |
| Etag: W/"2d-91c42b17"                              |                                                                                                    |  |  |  |
| Date: Fri, 26 Feb 2016 08:59:53 GMT                |                                                                                                    |  |  |  |
| Via: 1.1 vegur                                     |                                                                                                    |  |  |  |
| -                                                  |                                                                                                    |  |  |  |
| Congratulations! You've fired the hello even       | t                                                                                                    |  |  |  |
| closing connection                                 |                                                                                                    |  |  |  |
|                                                    |                                                                                                    |  |  |  |
| Autoscroll                                         | Both NL & CR ᅌ 115200 baud ᅌ                                                                                                    |  |  |  |
| Autoscroli                                         |                                                                                                    |  |  |  |
|                                                    |                                                                                                    |  |  |  |
| Hello! Inbox x                                     |                                                                                                    |  |  |  |
|                                                    |                                                                                                    |  |  |  |
| IFTTT Action <action@ifttt.com></action@ifttt.com> | 9:42 AM (4 minutes ago) ☆ 🔸 💌                                                                                                    |  |  |  |
| to me                                              |                                                                                                    |  |  |  |
|                                                    |                                                                                                    |  |  |  |
|                                                    |                                                                                                    |  |  |  |
| Just a message from your ESP826                    | o6 :)                                                                                                    |  |  |  |
| 5 ,                                                |                                                                                                    |  |  |  |
|                                                    |                                                                                                    |  |  |  |
|                                                    |                                                                                                    |  |  |  |
|                                                    |                                                                                                    |  |  |  |

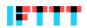

Put the internet to work for you.

Turn off or edit this Recipe

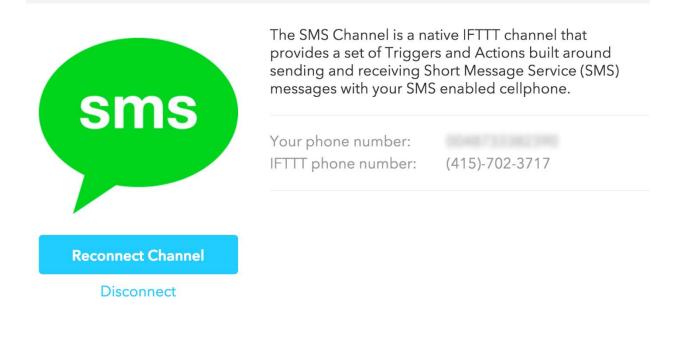

# M Complete Trigger Fields

step 3 of 7

back 🔺

Receive a web request

### M Event Name

data

The name of the event, like "button\_pressed" or "front\_door\_opened"

**Create Trigger** 

# back 🔺 **Choose Action Channel** step 4 of 7 Showing Channels that provide at least one Action. View all Channels sms sms Android SMS **IF** Notifications SMS \$ Value2 Add Ingredient Example Hello world back 🔺 Complete Action Fields step 6 of 7 Send me an SMS 💬 Message

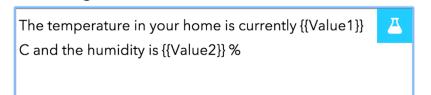

**Create Action** 

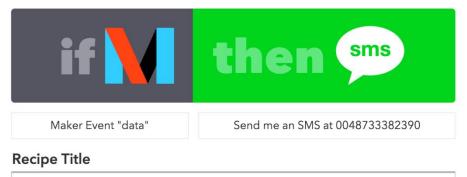

If Maker Event "data", then send me an SMS at 0048733382390

U Turn off
 ☑ Publish
 ☑ Check now
 ☑ Log
 ☑ Delete

minute ago never run

use '#' to add tags

Today 10:07

The temperature in your home is currently 31.00 C and the humidity is 34.00 %

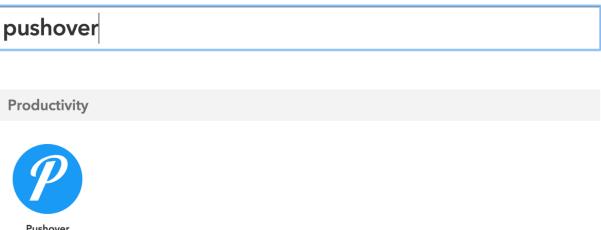

Pushover CONNECTED

# M Complete Trigger Fields step 3 of 7

Receive a web request

### Event Name

### alert

The name of the event, like "button\_pressed" or "front\_door\_opened"

**Create Trigger** 

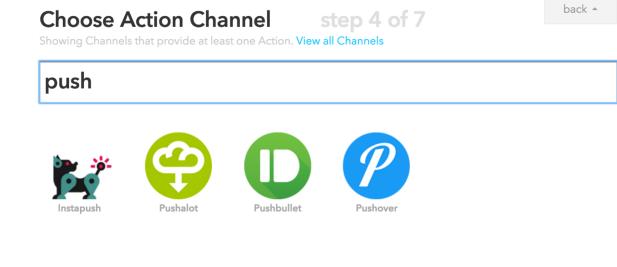

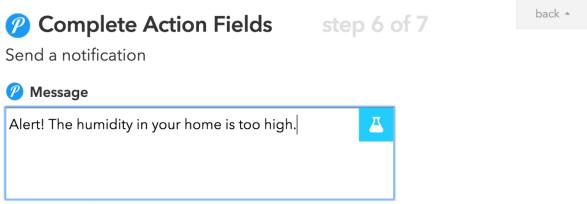

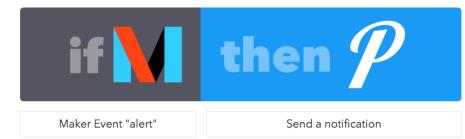

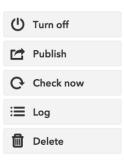

# **Recipe Title**

If Maker Event "alert", then send a notification

use '#' to add tags

created less than a minute ago never run

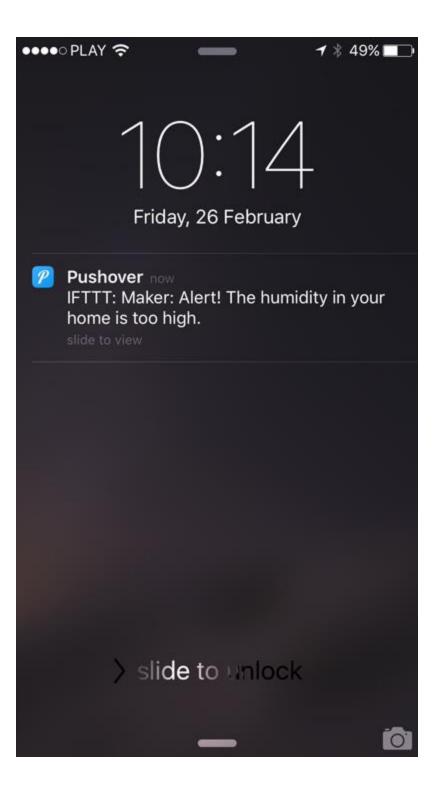

# Chapter 8: Controlling a Door Lock from the Cloud

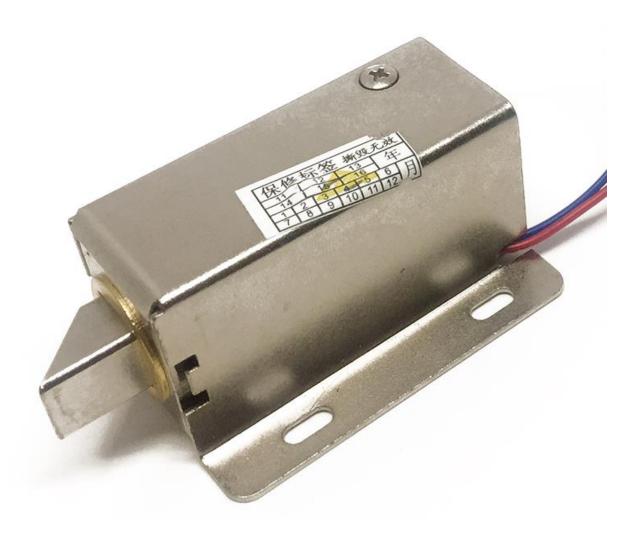

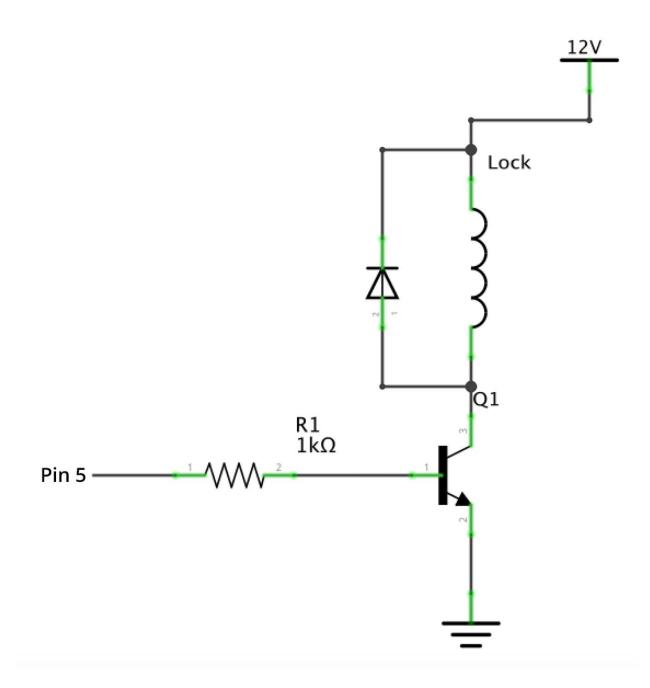

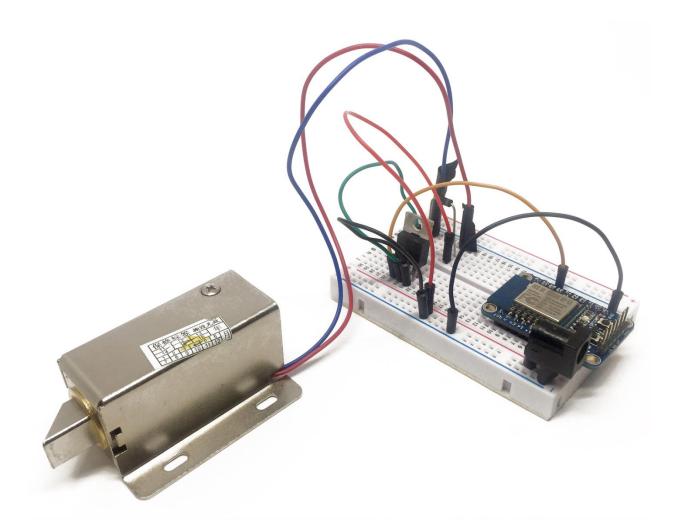

### Your dashboards:

| Door Lock        |        |         |           | Add a new dashboard |                   |  |
|------------------|--------|---------|-----------|---------------------|-------------------|--|
| Your dashboards: |        |         |           |                     |                   |  |
| Door Lock        |        |         |           |                     | Delete            |  |
| Door Lock        |        |         |           | Add a new dashb     | oard              |  |
|                  |        |         |           |                     |                   |  |
|                  |        |         | Door Lock |                     | Hide Edit Moo     |  |
| Lock             | 1a1dc9 | Digital | \$        | ♦ On/Off            | Create new elemen |  |

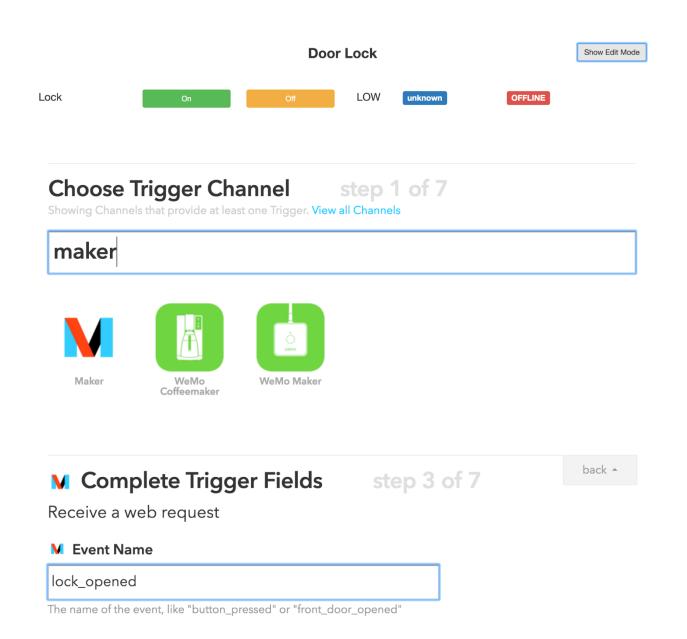

Create Trigger

# Choose Action Channel

step 4 of 7

Showing Channels that provide at least one Action. View all Channels

# push

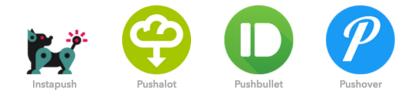

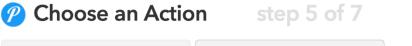

Send a notification

Send a notification to your Pushover devices.

### Send a high-priority notification

Send a high-priority notification to your Pushover devices. High-priority notifications override quiet time settings. back 🔺

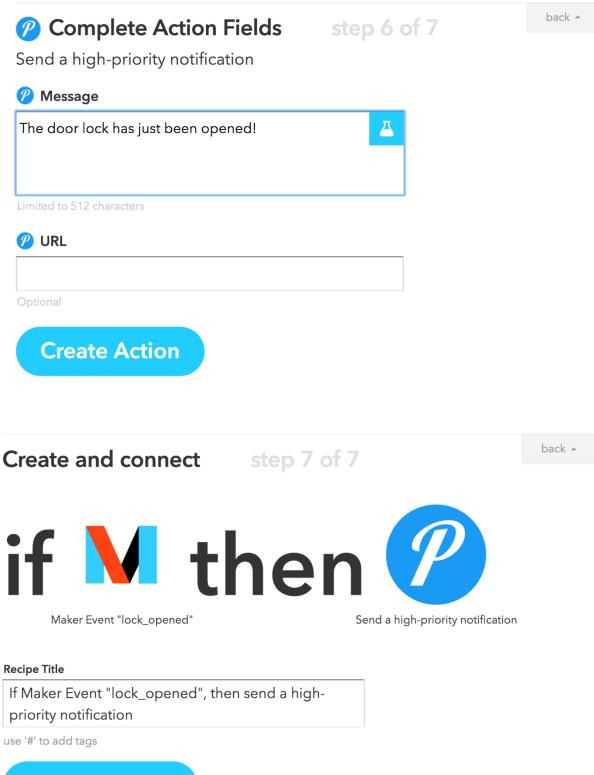

**Create Recipe** 

# **Chapter 9: Building a Physical Bitcoin Ticker**

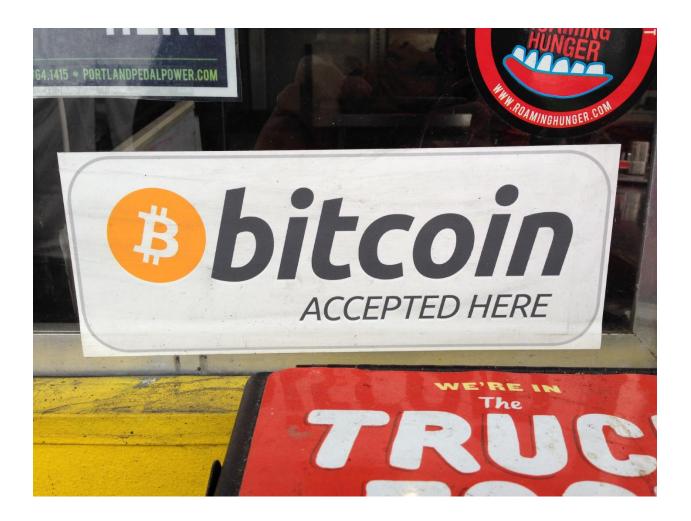

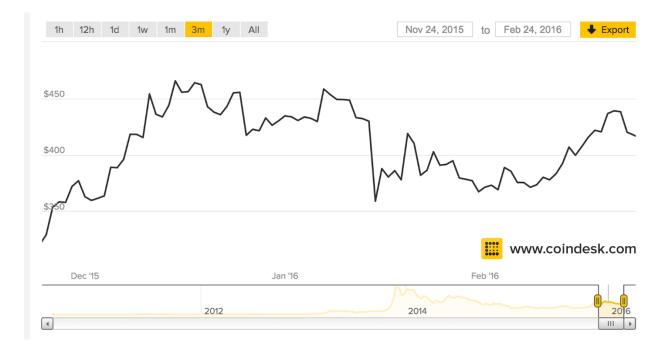

1 BTC - 417.4 USD -

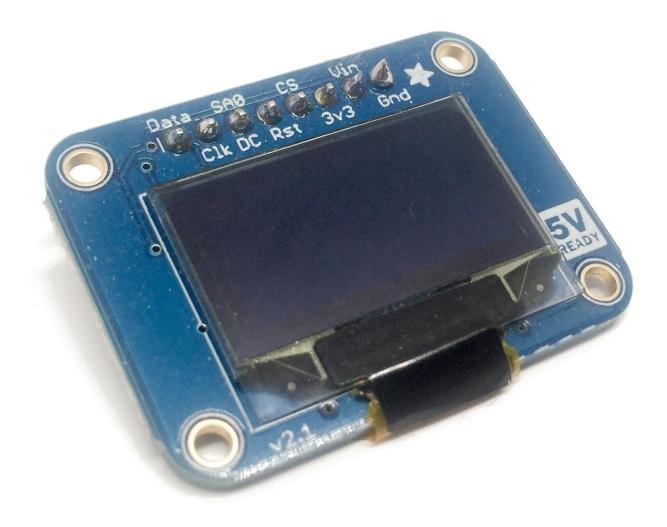

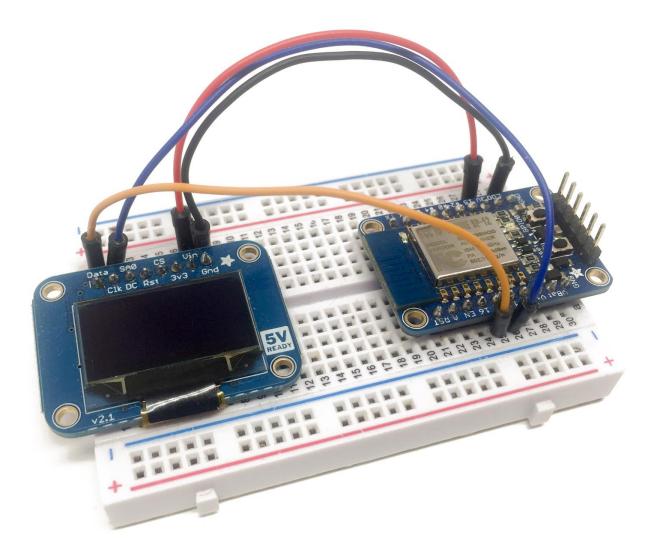

| e e e /dev/cu.usbserial-A9014TM4                                                                                                    |
|----------------------------------------------------------------------------------------------------|
| Send                                                                                                    |
| Connection: close                                                                                                    |
| Set-Cookie:cfduid=df5cd887f8e3d2f80708f8928cb75b10e1456302644; expires=Thu, 23-Feb-17 08:30:44 GMT                                                                                                    |
| X-Powered-By: Bitcoin Love                                                                                                    |
| Cache-Control: max-age=15                                                                                                    |
| Expires: Wed, 24 Feb 2016 08:31:07 UTC                                                                                                    |
| X-BE: stinger                                                                                                    |
| X-Proxy-Cache: HIT                                                                                                    |
| Access-Control-Allow-Origin: *                                                                                                    |
| X-Cache-Status-A: HIT                                                                                                    |
| Server: cloudflare-nginx                                                                                                    |
| CF-RAY: 2799cf6757982b09-WAW                                                                                                    |
| {"time":{"updated":"Feb 24, 2016 08:30:00 UTC","updatedIS0":"2016-02-24T08:30:00+00:00","updateduk":"                                                                                                    |
| JSON answer:                                                                                                    |
| {"time":{"updated":"Feb 24, 2016 08:30:00 UTC","updatedIS0":"2016-02-24T08:30:00+00:00","updateduk":"                                                                                                    |
| Bitcoin price:                                                                                                    |
| 416.45                                                                                                    |
|                                                                                                    |
| Autoscroll     Both NL & CR     115200 baud     Image: Comparison of the comparison of the com |

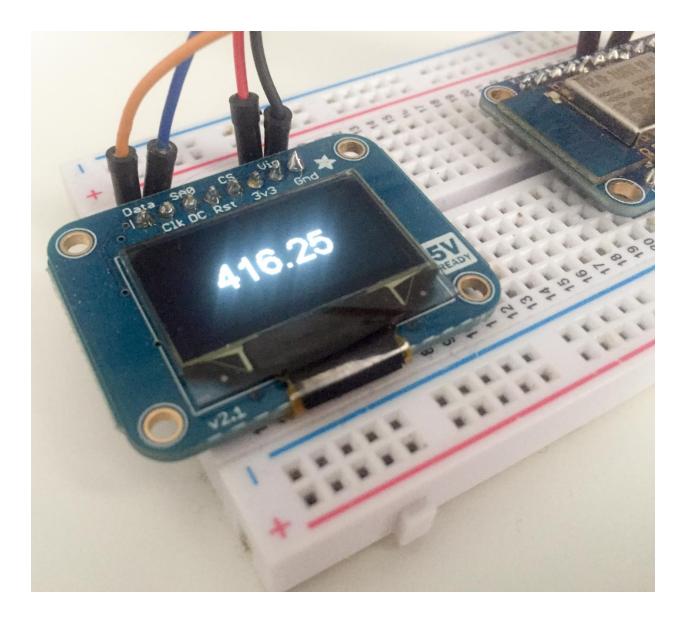

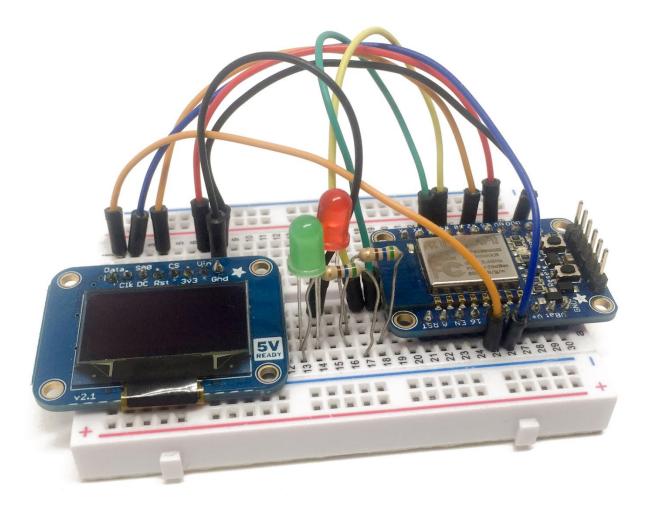

Chapter 10: Wireless Gardening with the ESP8266

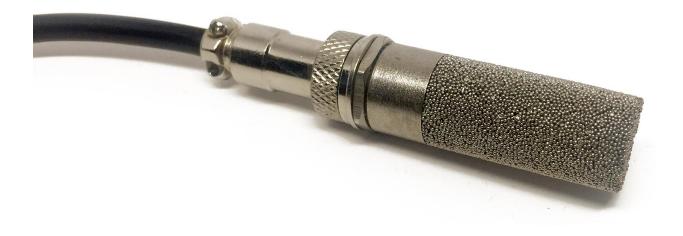

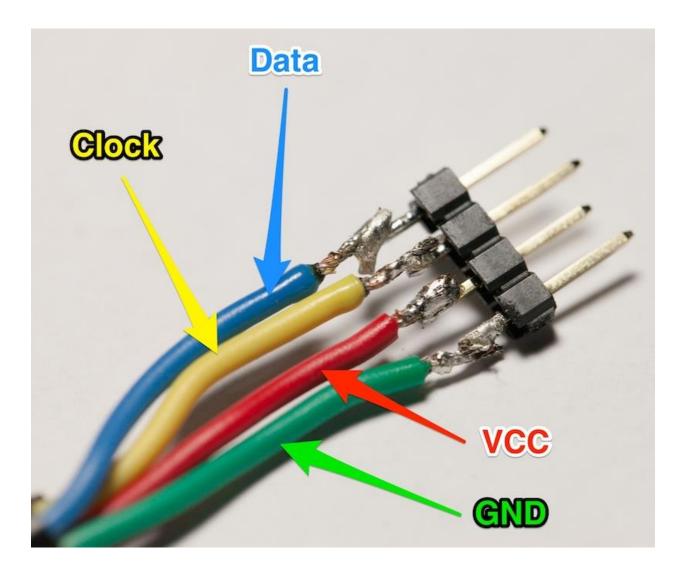

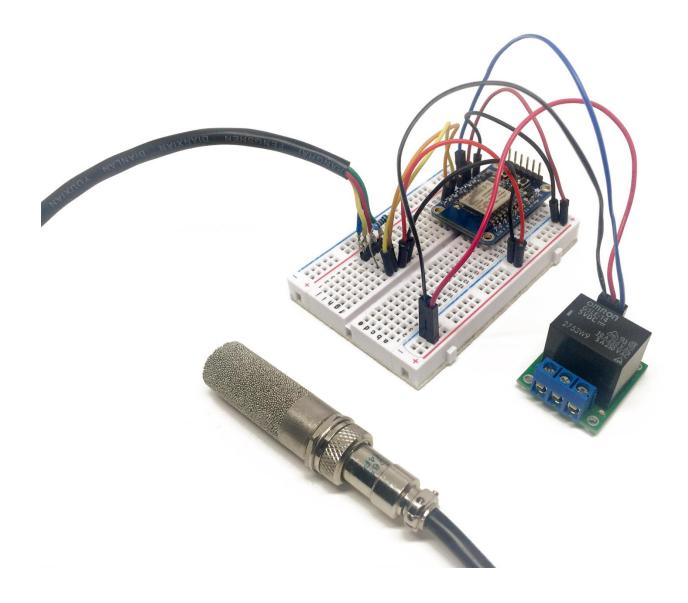

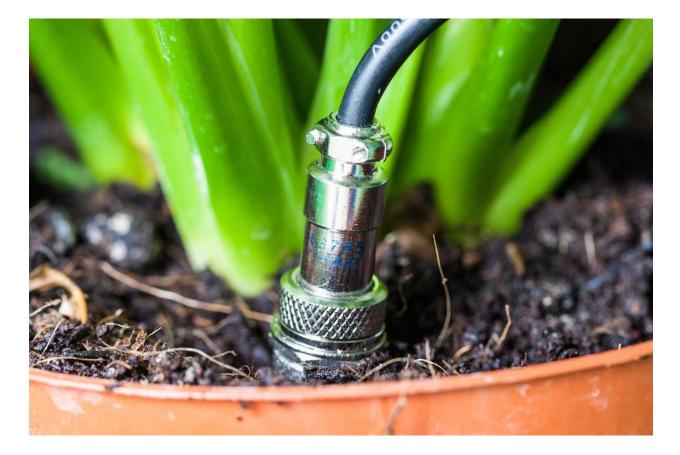

|                                              |                                                    | /dev/cu.usbseria                                                                           | -A9014TM4                                    |                            |   |            |    |
|----------------------------------------------|----------------------------------------------------|--------------------------------------------------------------------------------------------|----------------------------------------------|----------------------------|---|------------|----|
|                                              |                                                    |                                                                                            |                                              |                            |   | Ser        | nd |
| Temperature:<br>Temperature:<br>Temperature: | 27.6800003052C<br>27.6199951172C<br>27.5899963379C | <pre>/ 81.9499969482 / 81.8599929810 / 81.7519912720 / 81.6799926758 / 81.6079940796</pre> | F. Humidity:<br>F. Humidity:<br>F. Humidity: | 24.62%<br>24.69%<br>24.73% |   |            |    |
| Autoscroll                                   |                                                    |                                                                                            |                                              | Both NL & CR               | ٢ | 38400 baud | ٢  |

# Choose Trigger Channel step 1 of 7

Showing Channels that provide at least one Trigger. View all Channels

## maker

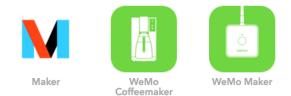

# M Complete Trigger Fields

Receive a web request

### M Event Name

alert

The name of the event, like "button\_pressed" or "front\_door\_opened"

# **Create Trigger**

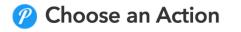

step 5 of 7

step 3 of 7

Send a notification Send a notification to your Pushover devices. Send a high-priority notification Send a high-priority notification to your Pushover devices. High-priority notifications override quiet time settings. back 🔺

back 🔺

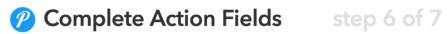

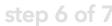

back 🔺

Send a notification

| 🕐 Message                                                      |   |
|----------------------------------------------------------------|---|
| The humidity of your plant is getting low! Time to water it :) | 4 |
| Limited to 512 characters                                      |   |
| 🕐 URL                                                          |   |
|                                                                |   |
| Optional                                                       |   |

**Create Action** 

| ■ Back to Gmail                                                                                                    | 08:52                     | 🕇 🗍 35% 🔳 י |  |  |  |  |  |  |
|----------------------------------------------------------------------------------------------------|---------------------------|-------------|--|--|--|--|--|--|
| Pushover                                                                                                    | IFTTT                     |             |  |  |  |  |  |  |
| IFTTT: Maker<br>From IFTTT on 24/03/16 at 8:52<br>The humidity of your plant is getting low! Time to<br>water it :) |                           |             |  |  |  |  |  |  |
|                                                                                                    | $\stackrel{\frown}{\Box}$ |             |  |  |  |  |  |  |
|                                                                                                    |                           |             |  |  |  |  |  |  |
|                                                                                                    |                           |             |  |  |  |  |  |  |
|                                                                                                    |                           |             |  |  |  |  |  |  |
|                                                                                                    |                           |             |  |  |  |  |  |  |
|                                                                                                    |                           |             |  |  |  |  |  |  |
|                                                                                                    |                           |             |  |  |  |  |  |  |
|                                                                                                    |                           |             |  |  |  |  |  |  |
|                                                                                                    |                           |             |  |  |  |  |  |  |
|                                                                                                    |                           |             |  |  |  |  |  |  |
|                                                                                                    |                           |             |  |  |  |  |  |  |

Your dashboards: Gardening Gardening Add a new dashboard Gardening Hide Edit Mode \$ Temperature gveie2y5 Variable Indicator \$ Create new element temperature Gardening Hide Edit Mode -Create new element gveie2y5 Variable \$ Indicator Temperature temperature Temperature 22.42 ONLINE gardening Temperature 22.42 gardening ONLINE Delete Humidity 17.12 ONLINE gardening Delete \$ \$ ŧ Pump 15 On/Off gveie2y5 Digital Create new element Gardening Show Edit Mode Temperature 22.94 gardening ONLINE Humidity 16.8 ONLINE gardening Pump LOW ONLINE gardening

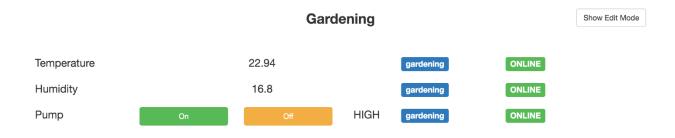

Chapter 11: Cloud-Based Home Automation System

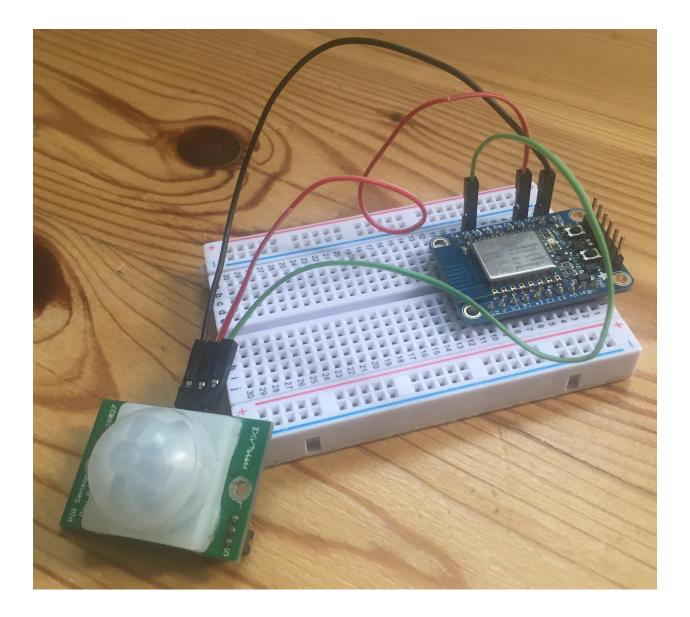

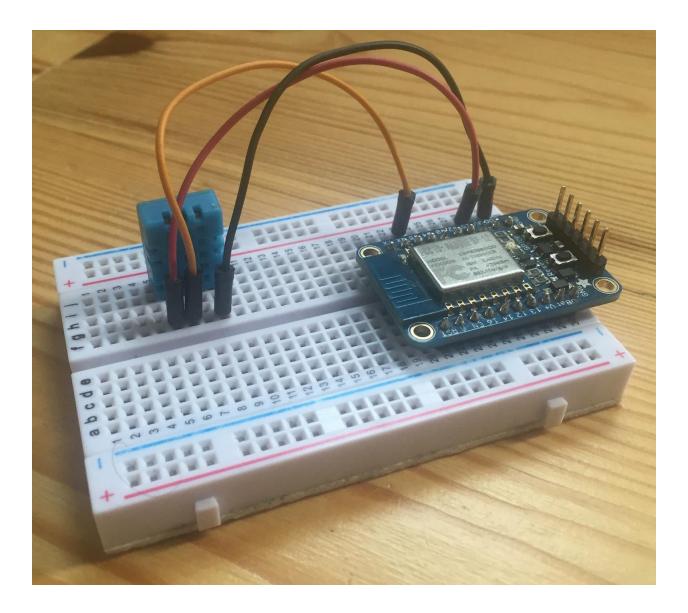

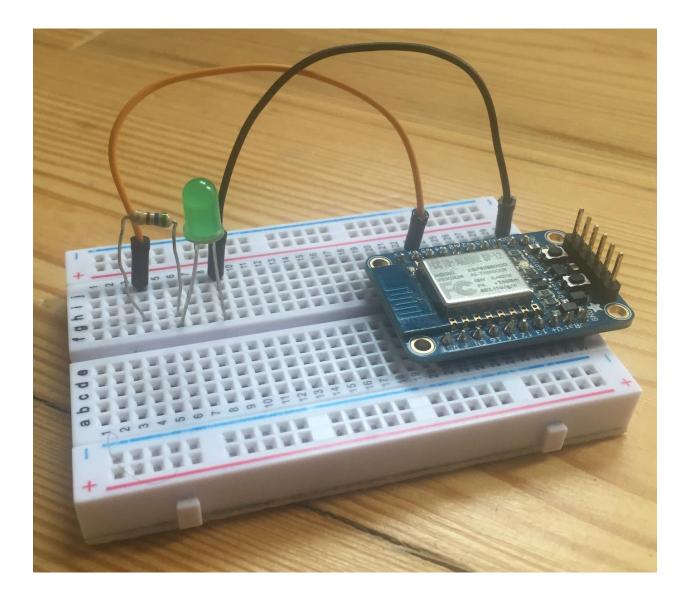

### Your dashboards:

Home Automation System

Temperature

gveie2y5

\$

Variable

temperature

Create

Add a new dashboard

Indicator

Create new element

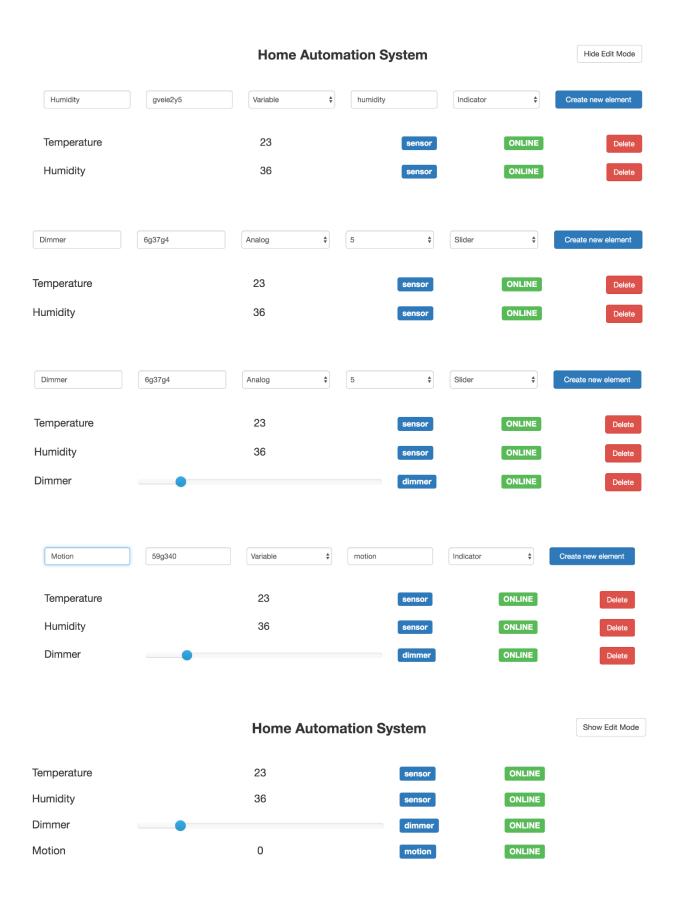

# Choose Trigger Channel step 1 of 7

Showing Channels that provide at least one Trigger. View all Channels

# maker

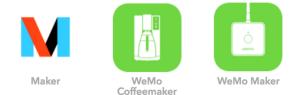

M Complete Trigger Fields step 3 of 7

back 🔺

Receive a web request

### **M** Event Name

motion\_detected

The name of the event, like "button\_pressed" or "front\_door\_opened"

**Create Trigger** 

# **Choose Action Channel**

step 4 of 7

back 🔺

Showing Channels that provide at least one Action. View all Channels

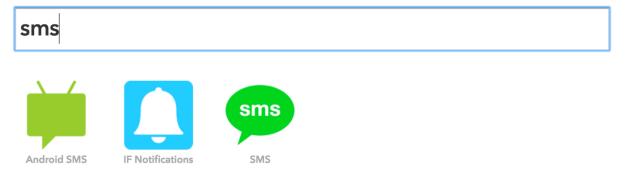

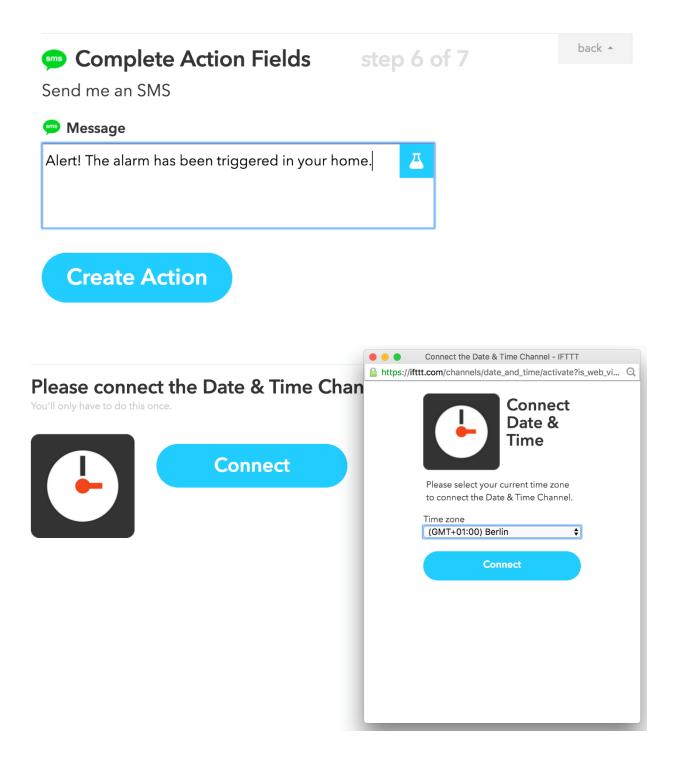

# M Complete Action Fields

step 6 of 7

back 🔺

Make a web request

### M URL

cloud.arest.io/6g37g4/digital/5/1

Surround any text with "<<<" and ">>>" to escape the content

### Method

GET 

The method of the request e.g. GET, POST, DELETE

M Content Type

application/json

Optional

M Body

Surround any text with "<<<" and ">>>" to escape the content

**Create Action** 

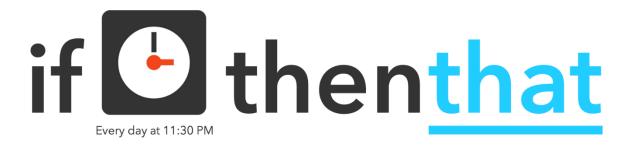

# Choose an Action step 5 of 7 Make a web request This Action will make a web request to a publicly accessible URL. NOTE: Requests may be rate limited.

# M Complete Action Fields

step 6 of 7

back 🔺

### Make a web request

### M URL

### https://cloud.arest.io/6g37g4/digital/5/0

Surround any text with "<<<" and ">>>" to escape the content

### Method

GET 

The method of the request e.g. GET, POST, DELETE

### M Content Type

application/json

Optional

M Body

Surround any text with "<<<" and ">>>" to escape the content

\$

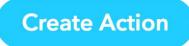

back 🔺

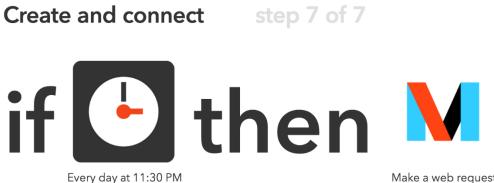

Make a web request

### **Recipe Title**

If every day at 11:30 PM, then make a web request

use '#' to add tags

Receive notifications when this Recipe runs 

# **Create Recipe**

# Choose Trigger Channel

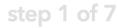

Showing Channels that provide at least one Trigger. View all Channels

wea

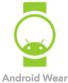

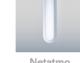

Netatmo Weather Station

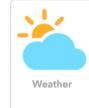

back 🔺

|                                                             | Connect the Weather Channel - IFTTT                                                                                                    |  |
|-------------------------------------------------------------|----------------------------------------------------------------------------------------------------|--|
| <section-header><text><text></text></text></section-header> | <ul> <li>Connect the Weather Channel - IFTTT</li> <li>https://ifttt.com/channels/weather/activate?i Q</li> <li>Connect Weather Channel, please search and select the location nearest you.</li> <li>Search for your location</li> <li>Search</li> <li>no matches found</li> </ul> |  |
|                                                             | Connect                                                                                                    |  |

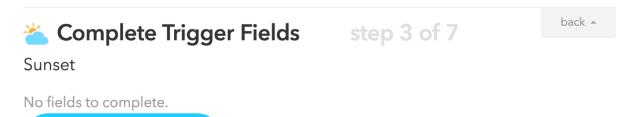

Create Trigger

# **Choose Action Channel**

step 4 of 7

back 🔺

Showing Channels that provide at least one Action. View all Channels

# maker

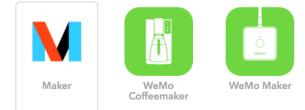

### Complete Action Fields step 6 of 7 V

back 🔺

Make a web request

### V URL

### https://cloud.arest.io/6g37g4/digital/5/1

Surround any text with "<<<" and ">>>" to escape the content

### Method

GET \$ The method of the request e.g. GET, POST, DELETE

| M                | Content Type |  |  |
|------------------|--------------|--|--|
| application/json |              |  |  |

Optional

M Body

Surround any text with "<<<" and ">>>" to escape the content

\$

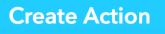

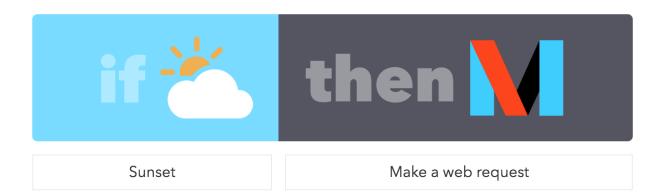

# Chapter 12: Cloud-Controlled ESP8266 Robot

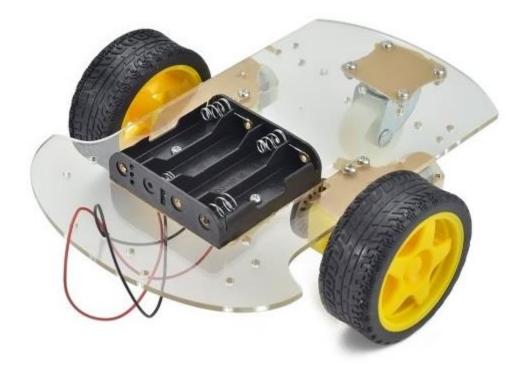

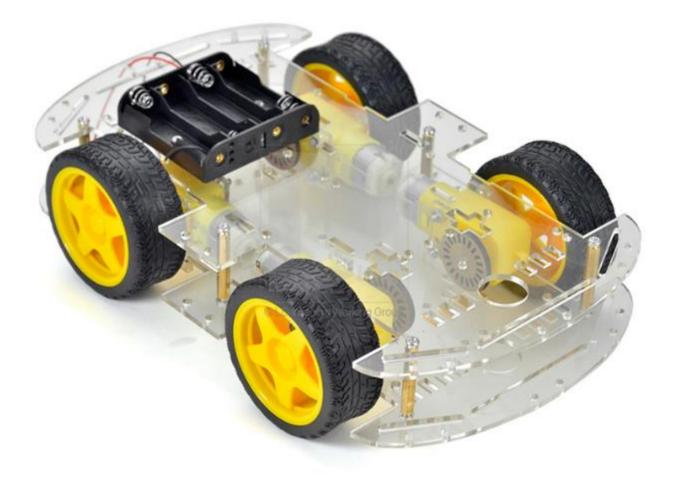

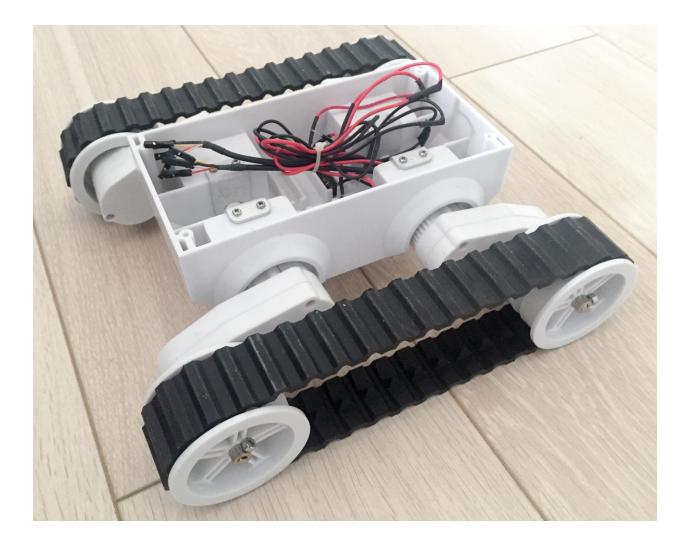

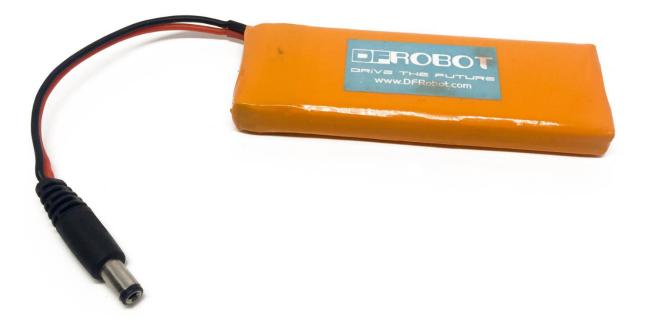

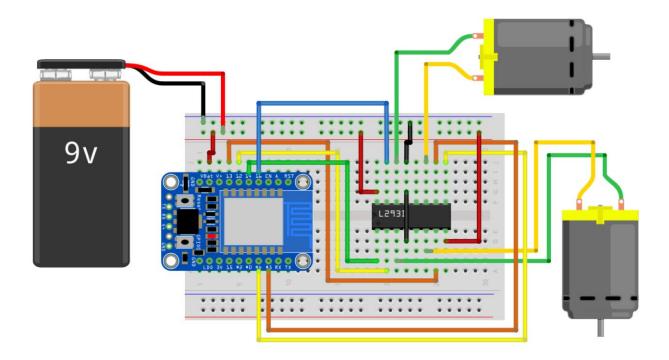

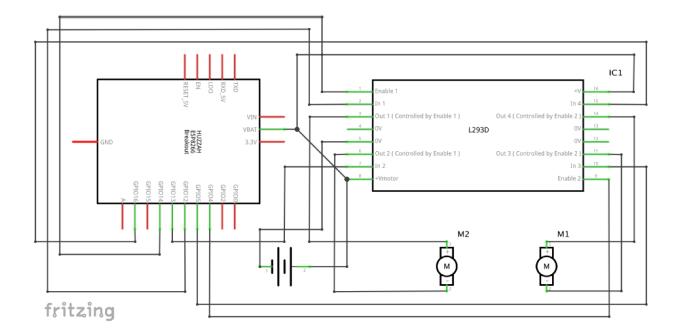

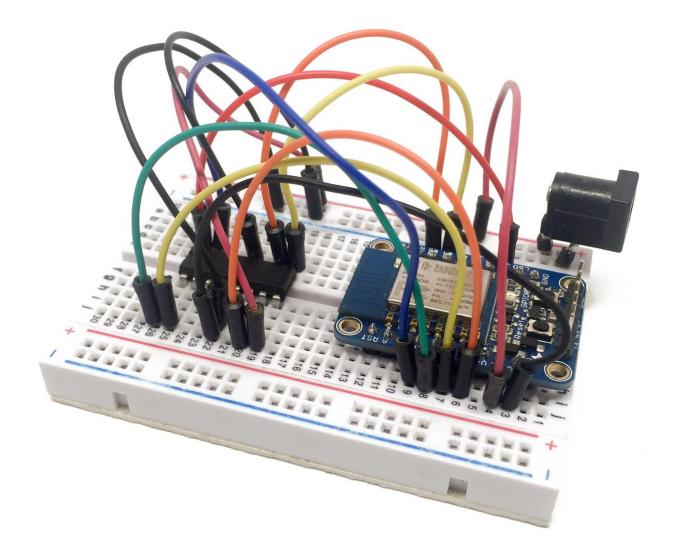

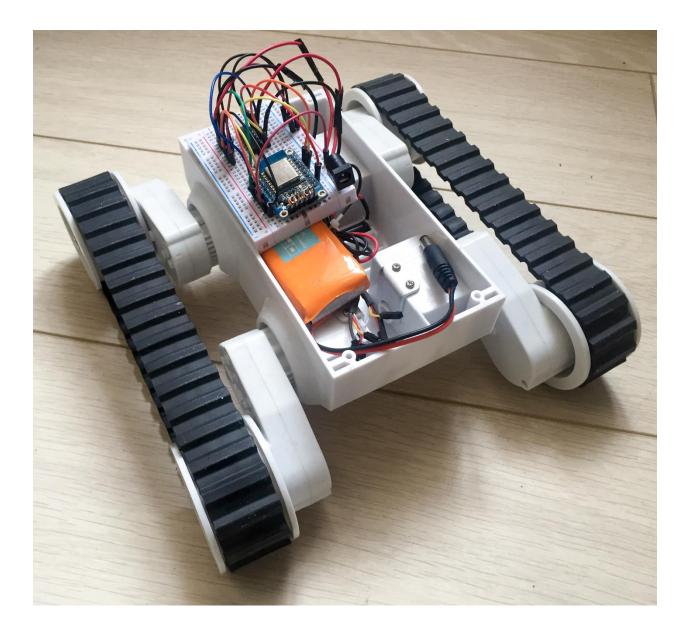

### Your dashboards:

### Robot

New dashboard title ...

Add a new dashboard

|          | Robot  |          |            |       |      | Hide Edit Mode |                    |
|----------|--------|----------|------------|-------|------|----------------|--------------------|
| Forward  | 40ep12 | Function | \$ forward |       | Call | \$             | Create new element |
| Forward  |        | Forward  |            | robot |      | ONLINE         | Delete             |
|          |        |          | Robot      |       |      |                | Hide Edit Mode     |
| Stop     | 40ep12 | Function | \$ stop    |       | Call | \$             | Create new element |
| Forward  |        | Forward  |            | robot |      | ONLINE         | Delete             |
| Stop     |        | Stop     |            | robot |      | ONLINE         | Delete             |
|          |        |          |            |       |      |                |                    |
|          |        |          |            |       |      |                |                    |
|          |        |          | Robot      |       |      |                | Show Edit Mode     |
| Forward  |        | Forward  |            | robot |      | ONLINE         |                    |
| Stop     |        | Stop     |            | robot |      | ONLINE         |                    |
| Left     |        | Left     |            | robot |      | ONLINE         |                    |
| Right    |        | Right    |            | robot |      | ONLINE         |                    |
| Backward |        | Backward |            | robot |      | ONLINE         |                    |

# Chapter 13: Building Your Own Cloud Platform to Control ESP8266 Devices

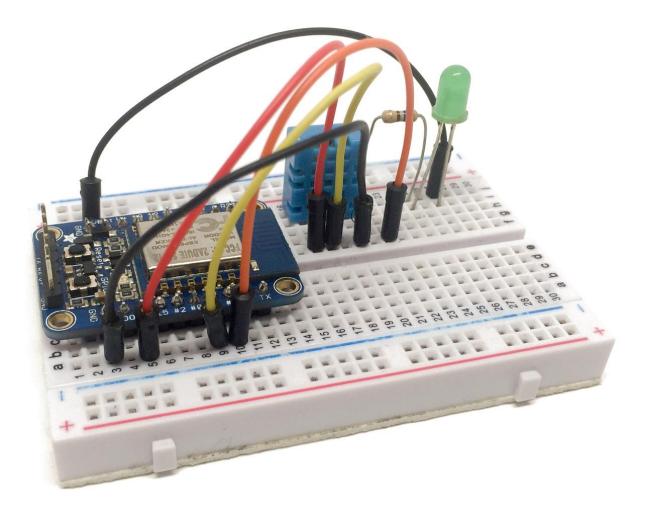

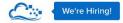

Pricing Features Community Help Log In

Sign Up

### DigitalOcean ... Con Droplets Images Networking API Support ٥~ Simple Cloud Hosting, 32 GB / 12 CPUs 320 GB SSD Disk 7 TB Transfer 16 GB / 8 CPUs 160 GB SSD Disk 6 TB Transfer 48 GB / 16 CPUs 480 GB SSD Disk 8 TB Transfer 64 GB / 20 CPUs 640 GB SSD Disk 9 TB Transfer Built for Developers. Choose a datacenter region San Francisco London Amsterdam \_ Deploy an SSD cloud server 2 3 in 55 seconds. Toronto Email Address Select additional options Password O Private Networking Backups IPv6 User Data Add your SSH keys 📧 N ..... PP11 N ....

### Choose a size

| \$ <b>5</b> /mo                   | \$ <b>10</b> /mo                  | \$ <b>20</b> /mo                  | \$ <b>40</b> /mo                  | \$ <b>80</b> /mo |
|-----------------------------------|-----------------------------------|-----------------------------------|-----------------------------------|------------------|
| \$0.007/hour                      | \$0.015/hour                      | \$0.030/hour                      | \$0.060/hour                      | \$0.119/hour     |
| 512 MB / 1 CPU                    | 1 GB / 1 CPU                      | 2 GB / 2 CPUs                     | 4 GB / 2 CPUs                     | 8 GB / 4 CPUs    |
| 20 GB SSD Disk                    | 30 GB SSD Disk                    | 40 GB SSD Disk                    | 60 GB SSD Disk                    | 80 GB SSD Disk   |
| 1000 GB Transfer                  | 2 TB Transfer                     | 3 TB Transfer                     | 4 TB Transfer                     | 5 TB Transfer    |
| \$ <b>160</b> /mo<br>\$0.238/hour | \$ <b>320</b> /mo<br>\$0.476/hour | \$ <b>480</b> /mo<br>\$0.714/hour | \$ <b>640</b> /mo<br>\$0.952/hour |                  |
| 16 GB / 8 CPUs                    | 32 GB / 12 CPUs                   | <b>48 GB</b> / 16 CPUs            | 64 GB / 20 CPUs                   |                  |
|                                   | 320 GB SSD Disk                   | 480 GB SSD Disk                   | 640 GB SSD Disk                   |                  |
| 160 GB SSD Disk                   |                                   |                                   |                                   |                  |

### Choose an image 🔋

| Distributions            | One-clic | k Apps              |                          |                          |                           |
|--------------------------|----------|---------------------|--------------------------|--------------------------|---------------------------|
| Ubuntu                   |          | FreeBSD             | Fedora                   | Debian                   | CoreOS                    |
| 14.04.3 x64              | ~        | Select Version $~~$ | Select Version $~~ \lor$ | Select Version $~~\lor~$ | Select Version $~~ \lor~$ |
| CentOS<br>Select Version | ~        |                     |                          |                          |                           |

### Finalize and create

| ng name you will remember them by. Your Droplet<br>umeric characters, dashes, and periods. |
|--------------------------------------------------------------------------------------------|
|                                                                                            |
|                                                                                            |

Create

|   | Img | Name                              | IP Address | Created A                 |  |  |
|---|-----|-----------------------------------|------------|---------------------------|--|--|
| • | 0   | 512 MB Memory / 20 GB Disk / NYC3 |            | Let's get to work! More V |  |  |

| ● ─ ◎ meteor-aREST-mqtt-prod — -bash — 58×34 |  |         |         |       |            |
|----------------------------------------------|--|---------|---------|-------|------------|
| root@Mebash                                  |  | root@Me | pi@rasp | -bash | -bash >> + |

MacBook-Pro:meteor-aREST-mqtt-prod marco\$ mup setup

### Meteor Up: Production Quality Meteor Deployments

\_\_\_\_\_

" Checkout Kadira! It's the best way to monitor performance of your app. Visit: <u>https://kadira.io/mup</u> "

```
Started TaskList: Setup (linux)
```

```
[45.55.79.41] - Installing Node.js
[45.55.79.41] - Installing Node.js: SUCCESS
[45.55.79.41] - Installing PhantomJS
[45.55.79.41] - Installing PhantomJS: SUCCESS
[45.55.79.41] - Setting up Environment
[45.55.79.41] - Setting up Environment: SUCCESS
[45.55.79.41] - Copying MongoDB configuration
[45.55.79.41] - Copying MongoDB configuration: SUCCESS
[45.55.79.41] - Installing MongoDB
[45.55.79.41] - Installing MongoDB
[45.55.79.41] - Installing MongoDB: SUCCESS
[45.55.79.41] - Configuring upstart
[45.55.79.41] - Configuring upstart
```

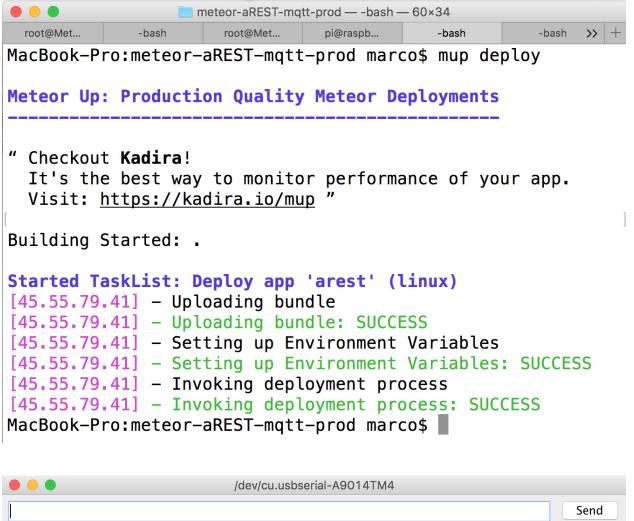

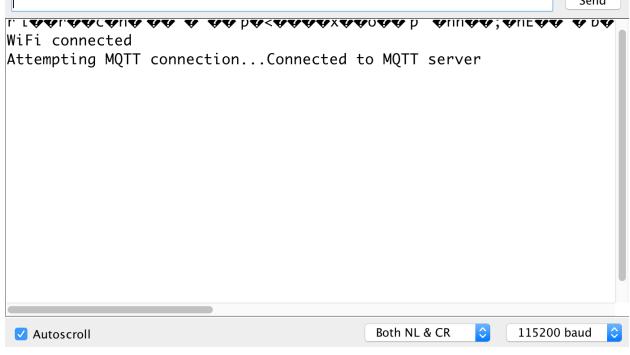